Material de apoio ao aprendizado de Circuitos Elétricos I

## Solução da Lista de Exercícios V

# Análise de Malha de Circuitos Elétricos CC e CA

Coordenador: Prof. Mr. Volney Duarte Gomes Aluno: Anderson Gaspar de Medeiros

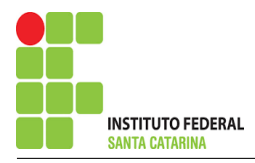

# Introdução

O presente trabalho é o resultado do projeto Material de Apoio ao Aprendizado de Circuitos Elétricos I, disciplina do curso de Engenharia de Telecomunicações, aprovado pela Chamada Publica 05/2016 - Programa de Apoio a Projeto de Ensino, Pesquisa e ´ Extensão no Câmpus São José - EDITAL - Nº05/2016. A disciplina circuitos elétricos I, estuda as técnicas de análise de circuitos e seus teoremas em cc e ca.

Visa deixar no ambiente Wiki IFSC Campus São José arquivos com as soluções da lista de exercícios de análise de malha de circuitos em cc e ca para consulta dos alunos. É composto por:

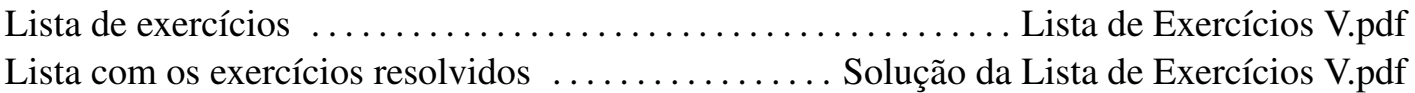

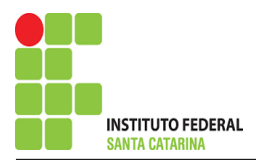

# Roteiro de Análise de Malha

#### 1 Identificar o Circuito

1.1 Se o circuito apresentar fontes de corrente alternada e estiver no domínio do tempo, aplicar a transformada fasorial para os elementos do circuito.

#### 2 Identificar as malhas.

- 2.1 Identificar as malhas.
- 2.2 Definir as correntes fictícias das malhas no sentido horário.

#### 3 Obter as Equações Simultâneas

- 3.1 Definir as impedâncias e admitâncias do circuito.
- 3.2 Se todas as fontes são de tensão e independentes: obter as equações por simples inspeção.
- 3.3 Se possui fontes dependentes: estabelecer seu valor em função das correntes fictícias das malhas.
- 3.4 Se possuir fontes de corrente:
- 3.4.1 Se ha fonte de corrente nos ramos externos do circuito. ´
- 3.4.1.1 Estabelecer a LKC em um dos nós por onde flui a corrente desta fonte.
- 3.4.2 Se ha fonte de corrente nos ramos internos do circuito. ´
- 3.4.2.1 Identificar a Supermalha.

3.4.2.2 Estabelecer a LKC em um dos nós por onde flui a corrente desta fonte.

3.5 Estabelecer as equações LKT para as malhas e/ou supermalhas.

\*Ao se aplicar a LKT na supermalha, deve se utilizar a corrente fictícia da malha em que o ramo está diretamente envolvido.

\*\*Considerar que o terminal de um elemento passivo onde a corrente fictícia da malha estiver entrando, possui potencial mais elevado.

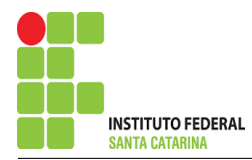

- 4 Resolver as equações simultâneas para obter as correntes fictícias das malhas.
- 5 Obter os parâmetros (tensões, correntes e potências), nos ramos desejados.
- 5.1 Estabelecer a convenção dos mesmos, no circuito.
- 5.2 Cálculo das variáveis pretendidas.
- 6 Verificação dos resultados
- 6.1 A prova pode ser obtida através da LKT nas malhas ( $\sum v = 0$ ) e a Lei de conservação de energia  $(\sum S = 0)$ .
- 6.2 Se for o caso realizar as devidas conversões necessárias.
- 7 Retorno ao domínio do tempo.
- 7.1 Realizar a transformada inversa dos itens solicitados.

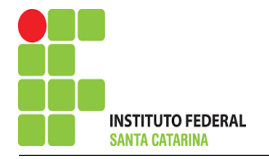

# Questão 1.1 Monte o sistema de matrizes com as equações simultâneas das correntes desconhecidas das malhas, por inspeção.

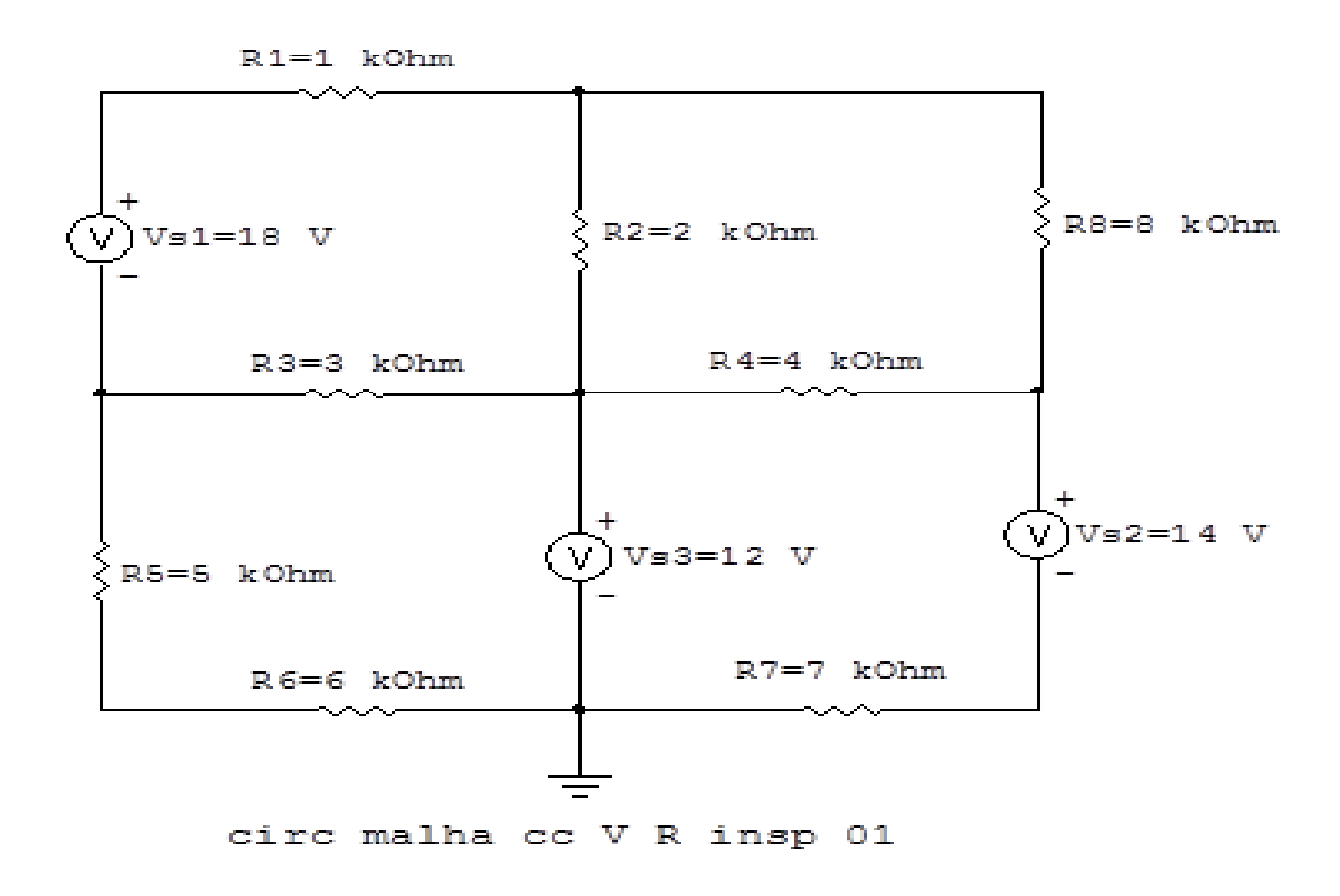

Figura 1: Circuito elétrico 1.1

# Aplicando o Roteiro de Analise de Malha ´

## 1 Identificar o Circuito

1.1 Se o circuito apresentar fontes de corrente alternada e estiver no domínio do tempo, aplicar a transformada fasorial para os elementos do circuito.

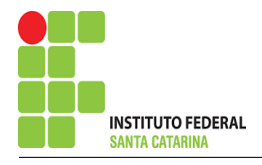

#### 2 Identificar as malhas.

- 2.1 Identificar as malhas.
- 2.2 Definir as correntes fictícias das malhas no sentido horário.

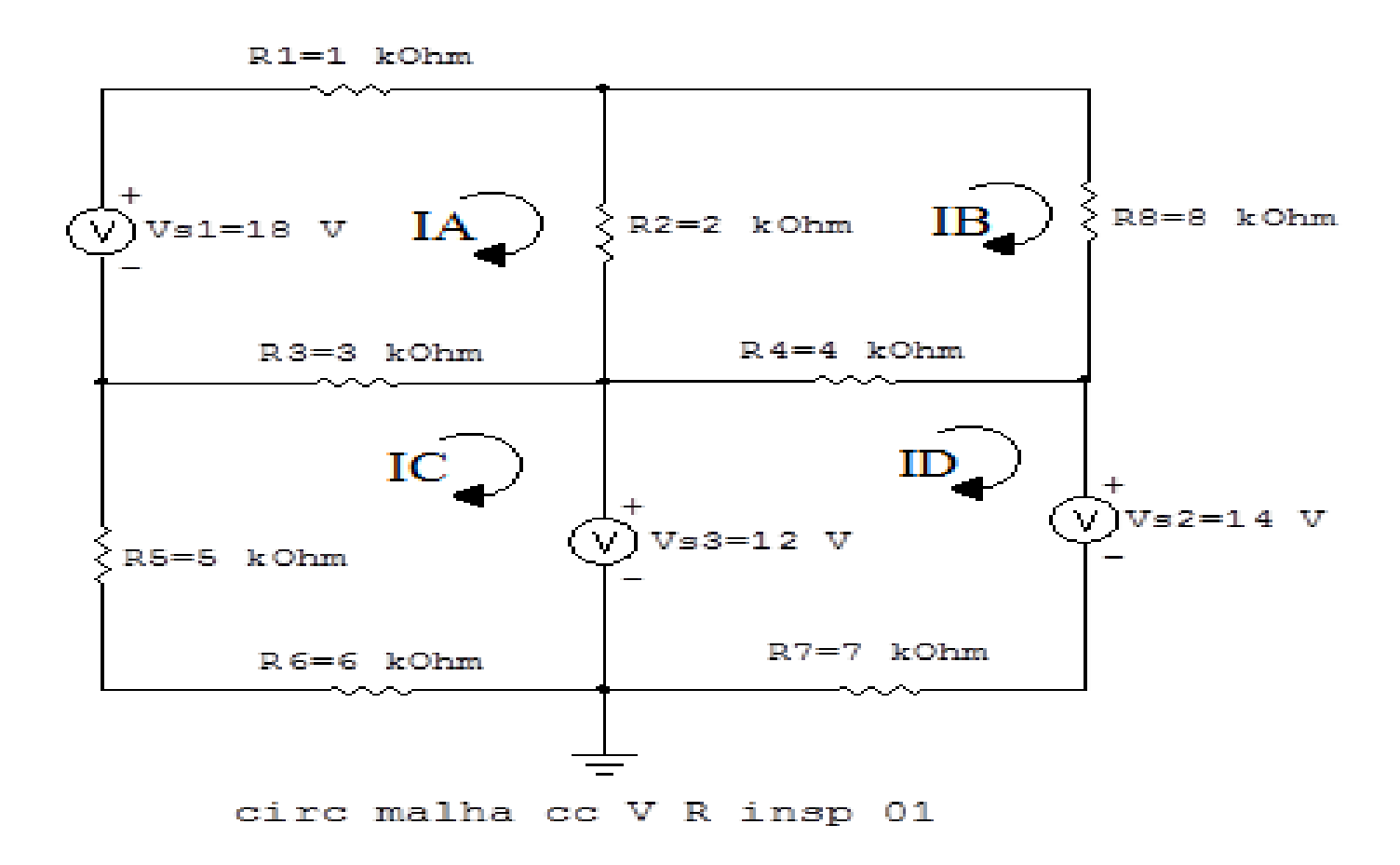

Figura 2: Circuito elétrico as malhas identificadas

### 3 Obter as Equações Simultâneas

- 3.1 Definir as impedâncias e admitâncias do circuito.
- 3.2 Se todas as fontes são de tensão e independentes: obter as equações por simples inspeção.
- 3.3 Se possui fontes dependentes: estabelecer seu valor em função das correntes fictícias das malhas.
- 3.4 Se possuir fontes de corrente:
- 3.4.1 Se ha fonte de corrente nos ramos externos do circuito. ´
- 3.4.1.1 Estabelecer a LKC em um dos nós por onde flui a corrente desta fonte.

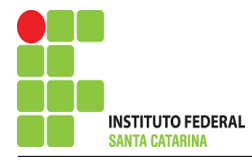

3.4.2 Se ha fonte de corrente nos ramos internos do circuito. ´

3.4.2.1 Identificar a Supermalha.

3.4.2.2 Estabelecer a LKC em um dos nós por onde flui a corrente desta fonte.

 $3.5$  Estabelecer as equações LKT para as malhas e/ou supermalhas.

\*Ao se aplicar a LKT na supermalha, deve se utilizar a corrente fictícia da malha em que o ramo está diretamente envolvido.

\*\*Considerar que o terminal de um elemento passivo onde a corrente fictícia da malha estiver entrando, possui potencial mais elevado.

3.1 Definir as impedâncias e admitâncias do circuito.

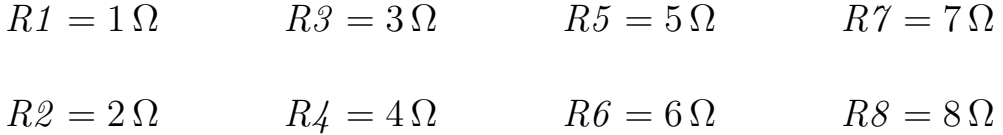

3.2 Se todas as fontes são de tensão e independentes: obter as equações por simples inspeção. EQUAÇÕES SIMULTÂNEAS

$$
(R1 + R2 + R3)IA + (-R2)IB + (-R3)IC + 0ID = Vs1
$$
  

$$
(-R2)IA + (R2 + R8 + R4)IB + 0IC + (-R4)ID = 0
$$
  

$$
(-R3)IA + 0IB + (R5 + R3 + R6)IC + 0ID = -Vs3
$$
  

$$
0IA + (-R4)IB + 0IC + (R4 + R7)ID = (Vs3 - Vs2)
$$

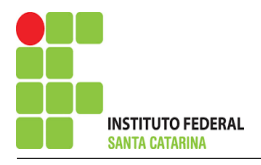

## Mostrado a seguir na forma matricial:

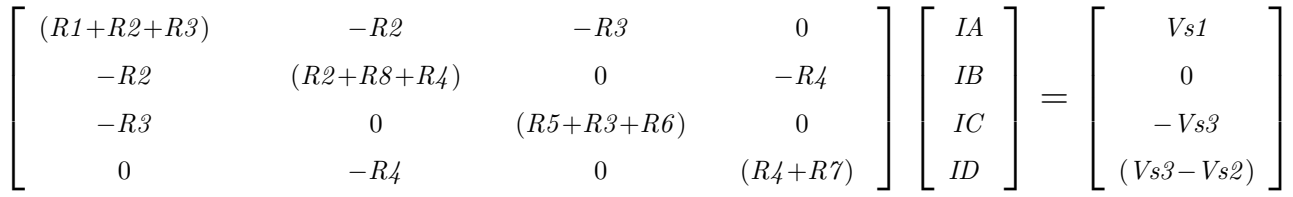

Substituindo os valores numéricos obtemos o sistema de matrizes com as equações simultâneas:

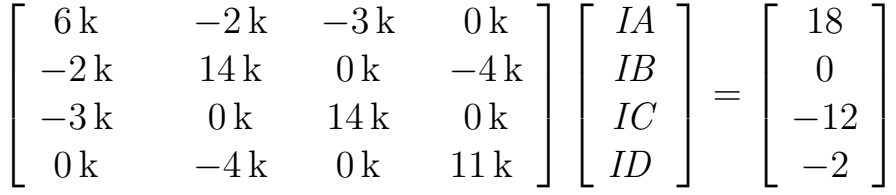

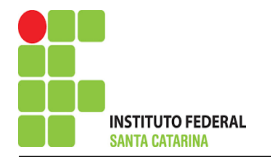

# Questão 1.2 Monte o sistema de matrizes com as equações simultâneas das correntes desconhecidas das malhas, por inspeção.

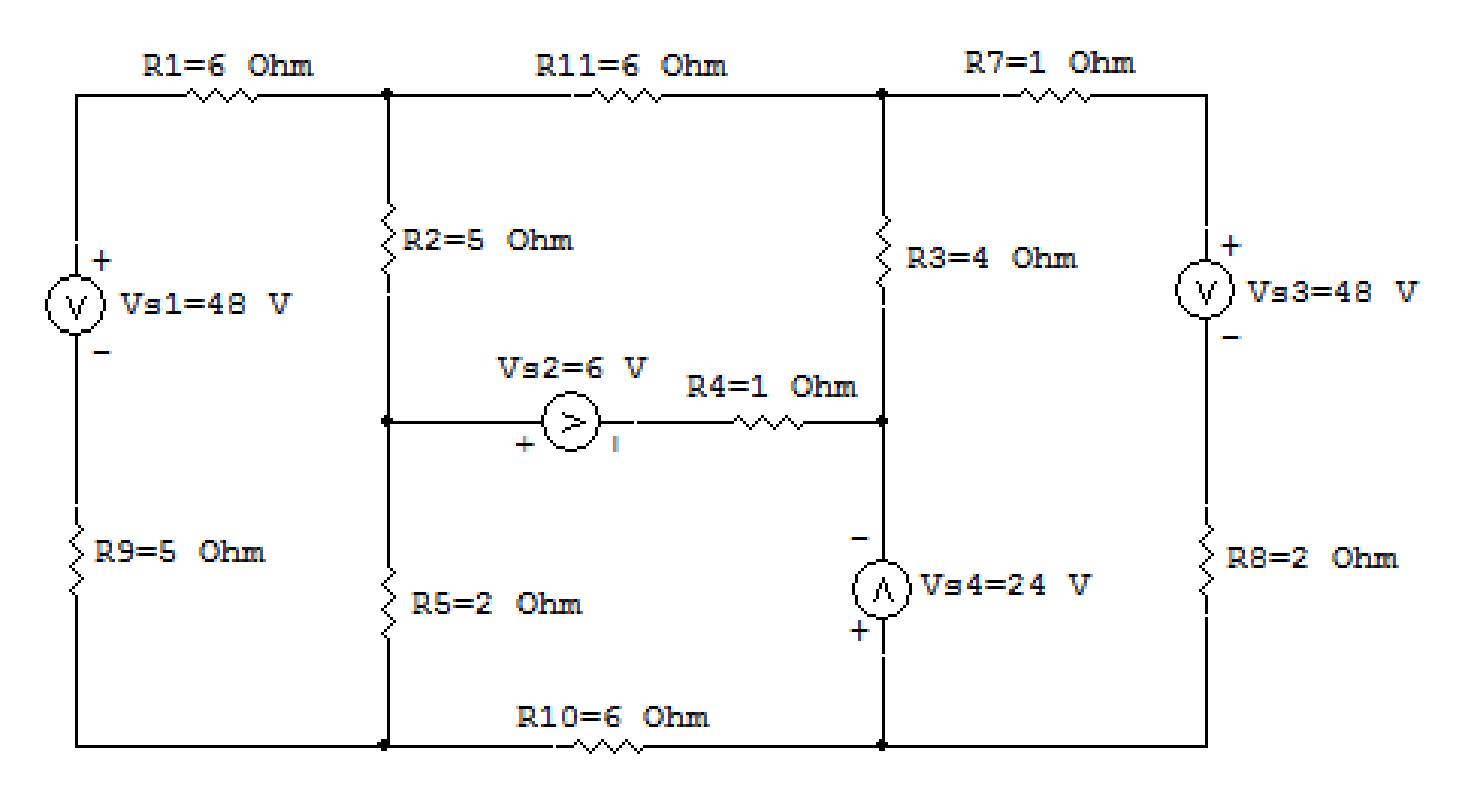

## circ malha cc V R insp 02

Figura 3: Circuito elétrico 1.2

# Aplicando o Roteiro de Analise de Malha ´

## 1 Identificar o Circuito

1.1 Se o circuito apresentar fontes de corrente alternada e estiver no domínio do tempo, aplicar a transformada fasorial para os elementos do circuito.

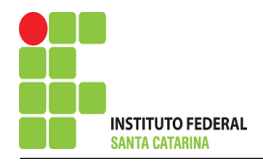

#### 2 Identificar as malhas.

- 2.1 Identificar as malhas.
- 2.2 Definir as correntes fictícias das malhas no sentido horário.

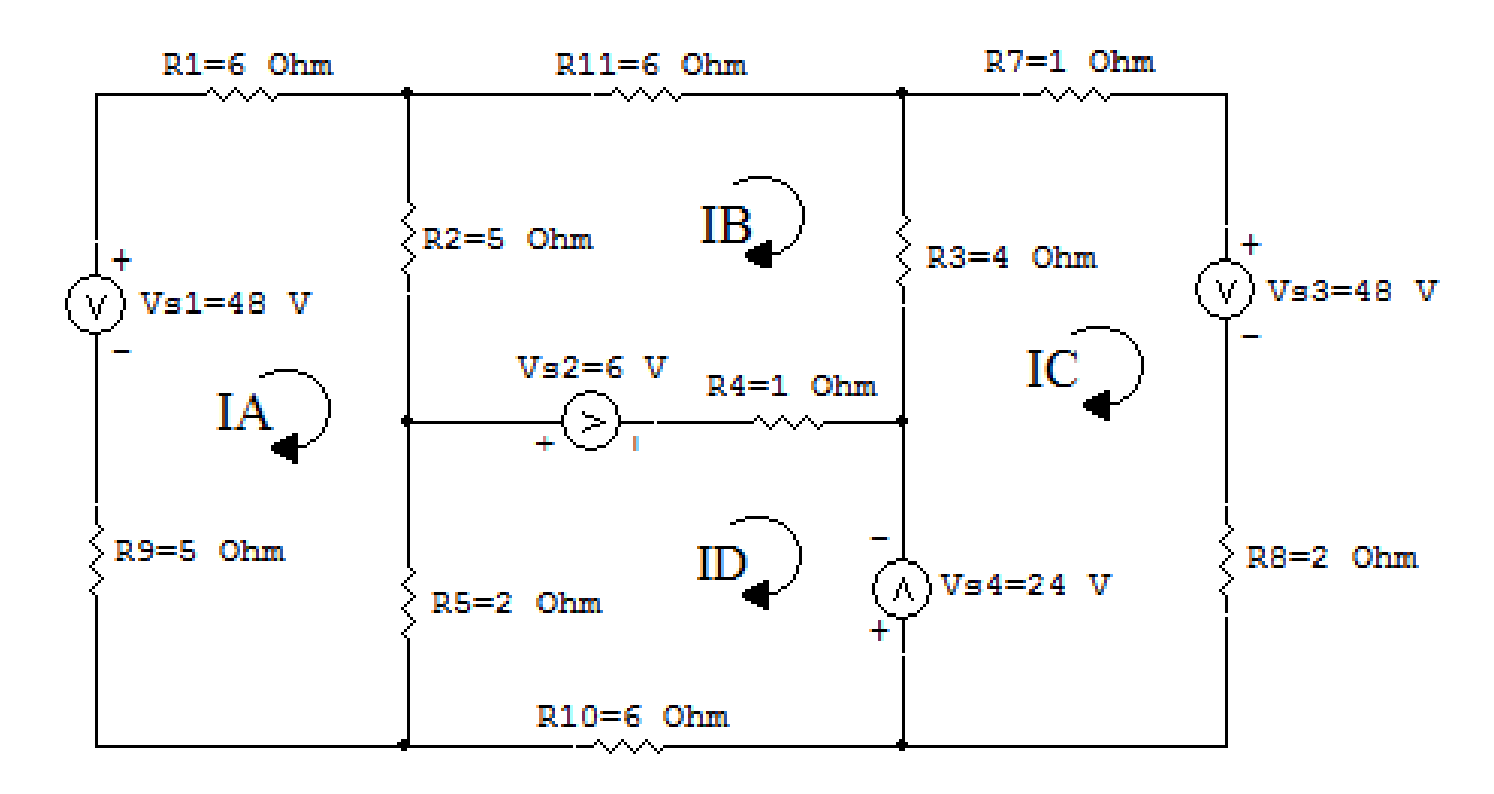

circ malha cc V R insp 02

Figura 4: Circuito elétrico as malhas identificadas

### 3 Obter as Equações Simultâneas

- 3.1 Definir as impedâncias e admitâncias do circuito.
- 3.2 Se todas as fontes são de tensão e independentes: obter as equações por simples inspeção.
- 3.3 Se possui fontes dependentes: estabelecer seu valor em função das correntes fictícias das malhas.
- 3.4 Se possuir fontes de corrente:
- 3.4.1 Se ha fonte de corrente nos ramos externos do circuito. ´
- 3.4.1.1 Estabelecer a LKC em um dos nós por onde flui a corrente desta fonte.

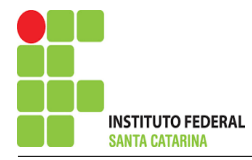

3.4.2 Se ha fonte de corrente nos ramos internos do circuito. ´

3.4.2.1 Identificar a Supermalha.

3.4.2.2 Estabelecer a LKC em um dos nós por onde flui a corrente desta fonte.

 $3.5$  Estabelecer as equações LKT para as malhas e/ou supermalhas.

\*Ao se aplicar a LKT na supermalha, deve se utilizar a corrente fictícia da malha em que o ramo está diretamente envolvido.

\*\*Considerar que o terminal de um elemento passivo onde a corrente fictícia da malha estiver entrando, possui potencial mais elevado.

3.1 Definir as impedâncias e admitâncias do circuito.

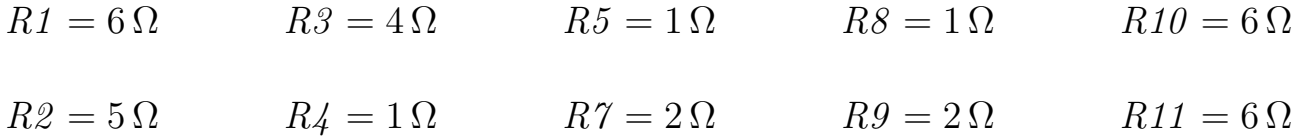

3.2 Se todas as fontes são de tensão e independentes: obter as equações por simples inspeção. EQUAÇÕES SIMULTÂNEAS

$$
(R1 + R2 + R5 + R9)IA + (-R2)IB + 0IC + (-R5)ID = Vs1
$$
  

$$
(-R2)IA + (R2 + R11 + R3 + R4)IB + (-R3)IC + (-R4)ID = Vs2
$$
  

$$
0IA + (-R3)IB + (R3 + R7 + R8)IC + 0ID = (-Vs3 - Vs4)
$$
  

$$
(-R5)IA + (-R4)IB + 0IC + (R5 + R4 + R10)ID = (-Vs2 + Vs4)
$$

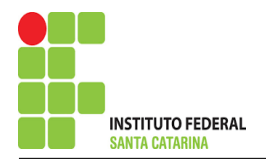

## Mostrado a seguir na forma matricial:

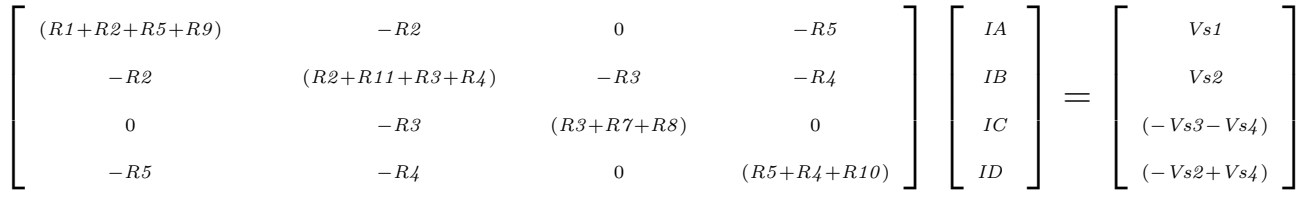

Substituindo os valores numéricos obtemos o sistema de matrizes com as equações simultâneas:

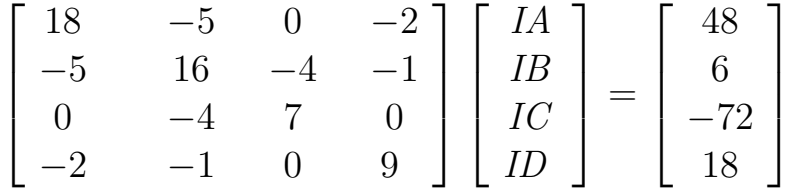

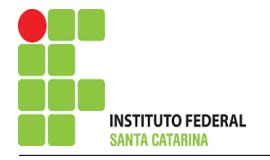

Questão 1.3 Monte o sistema de matrizes com as equações simultâneas das correntes desconhecidas das malhas, por inspeção.

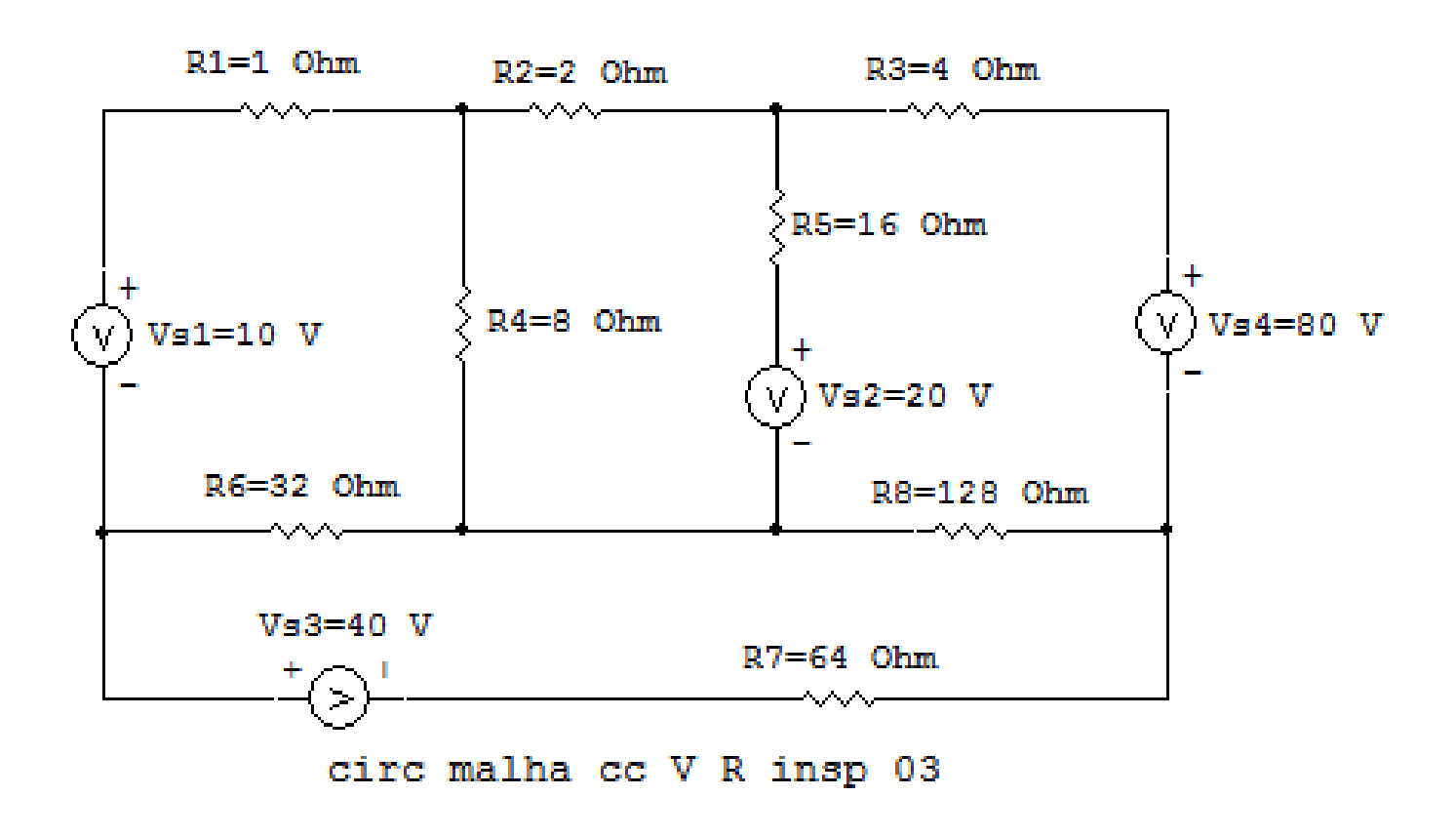

Figura 5: Circuito elétrico 1.3

# Aplicando o Roteiro de Analise de Malha ´

## 1 Identificar o Circuito

1.1 Se o circuito apresentar fontes de corrente alternada e estiver no domínio do tempo, aplicar a transformada fasorial para os elementos do circuito.

#### 2 Identificar as malhas.

- 2.1 Identificar as malhas.
- 2.2 Definir as correntes fictícias das malhas no sentido horário.

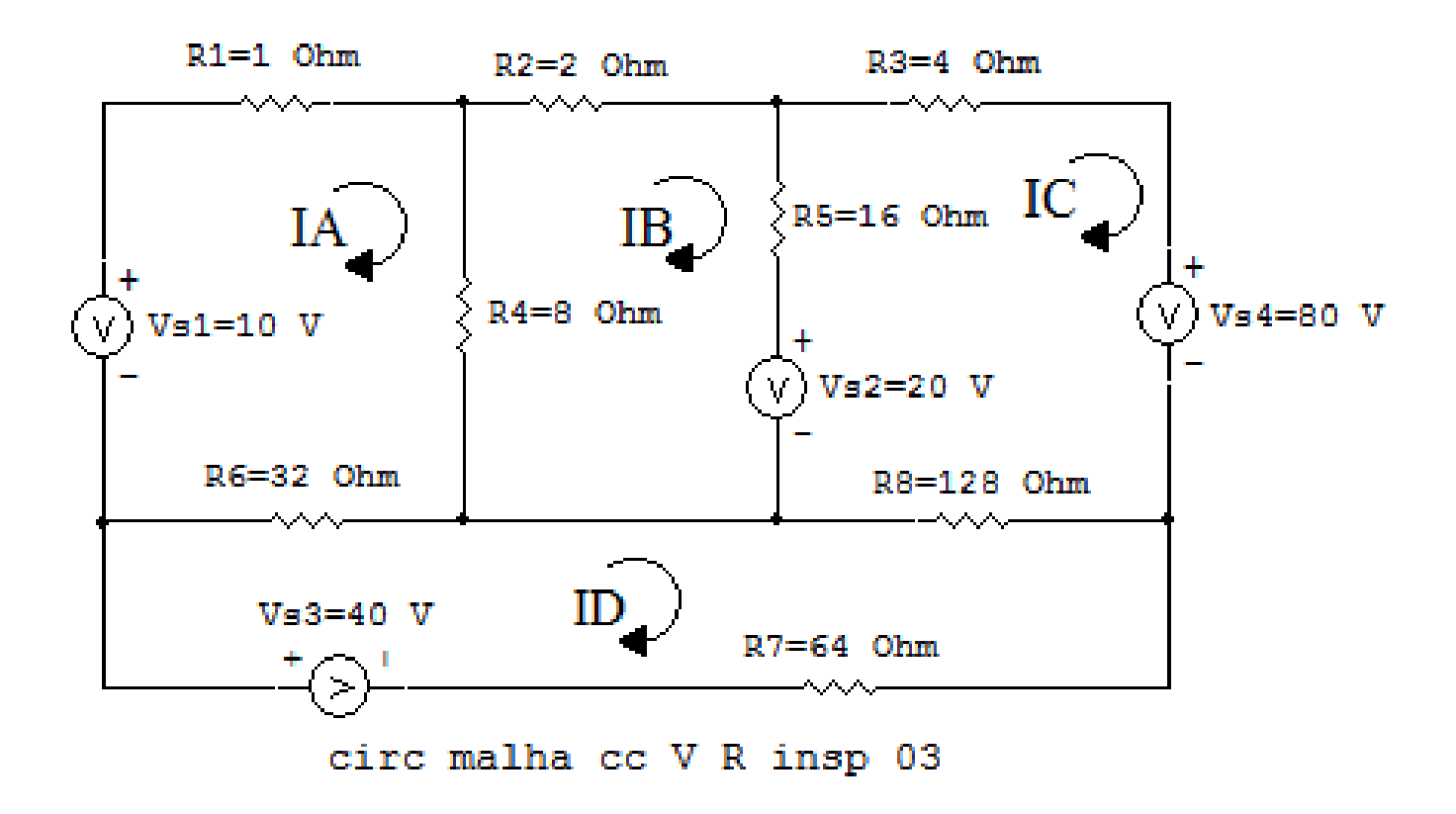

Figura 6: Circuito elétrico as malhas identificadas

#### 3 Obter as Equações Simultâneas

- 3.1 Definir as impedâncias e admitâncias do circuito.
- 3.2 Se todas as fontes são de tensão e independentes: obter as equações por simples inspeção.
- 3.3 Se possui fontes dependentes: estabelecer seu valor em função das correntes fictícias das malhas.
- 3.4 Se possuir fontes de corrente:
- 3.4.1 Se ha fonte de corrente nos ramos externos do circuito. ´
- 3.4.1.1 Estabelecer a LKC em um dos nós por onde flui a corrente desta fonte.

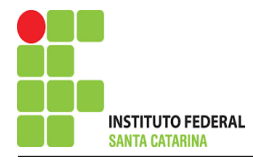

3.4.2 Se ha fonte de corrente nos ramos internos do circuito. ´

3.4.2.1 Identificar a Supermalha.

3.4.2.2 Estabelecer a LKC em um dos nós por onde flui a corrente desta fonte.

 $3.5$  Estabelecer as equações LKT para as malhas e/ou supermalhas.

\*Ao se aplicar a LKT na supermalha, deve se utilizar a corrente fictícia da malha em que o ramo está diretamente envolvido.

\*\*Considerar que o terminal de um elemento passivo onde a corrente fictícia da malha estiver entrando, possui potencial mais elevado.

3.1 Definir as impedâncias e admitâncias do circuito.

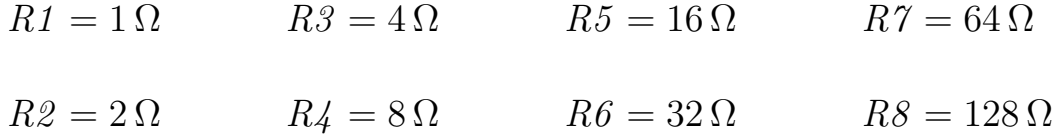

3.2 Se todas as fontes são de tensão e independentes: obter as equações por simples inspeção. EQUAÇÕES SIMULTÂNEAS

$$
(R1 + R4 + R6)IA + (-R4)IB + 0IC + (-R6)ID = Vs1
$$
  

$$
(-R4)IA + (R4 + R2 + R5)IB + (-R5)IC + 0ID = -Vs2
$$
  

$$
0IA + (-R5)IB + (R5 + R3 + R8)IC + (-R8)ID = (Vs2 - Vs4)
$$
  

$$
(-R6)IA + 0IB + (-R8)IC + (R6 + R8 + R7)ID = Vs3
$$

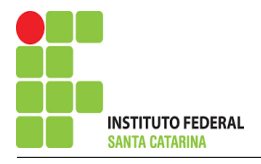

## Mostrado a seguir na forma matricial:

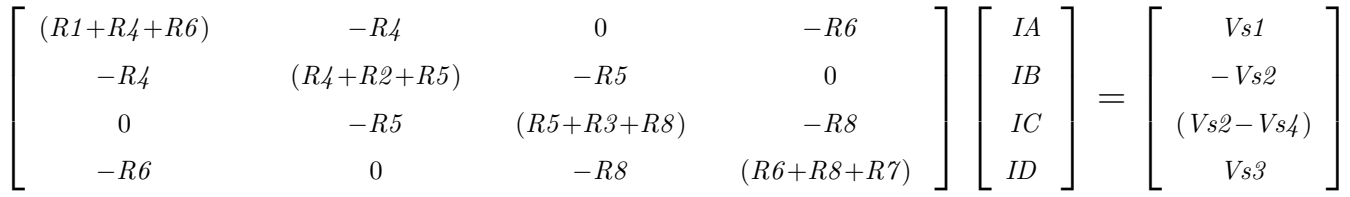

Substituindo os valores numéricos obtemos o sistema de matrizes com as equações simultâneas:

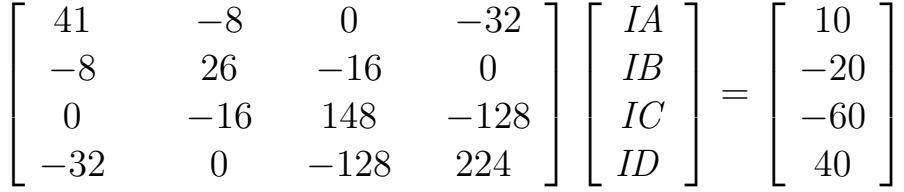

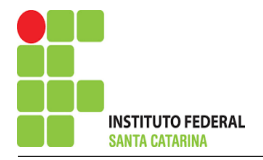

# Questão 2.1 : Calcule as potências nas fontes e nos resistores, utilizando análise de malha.

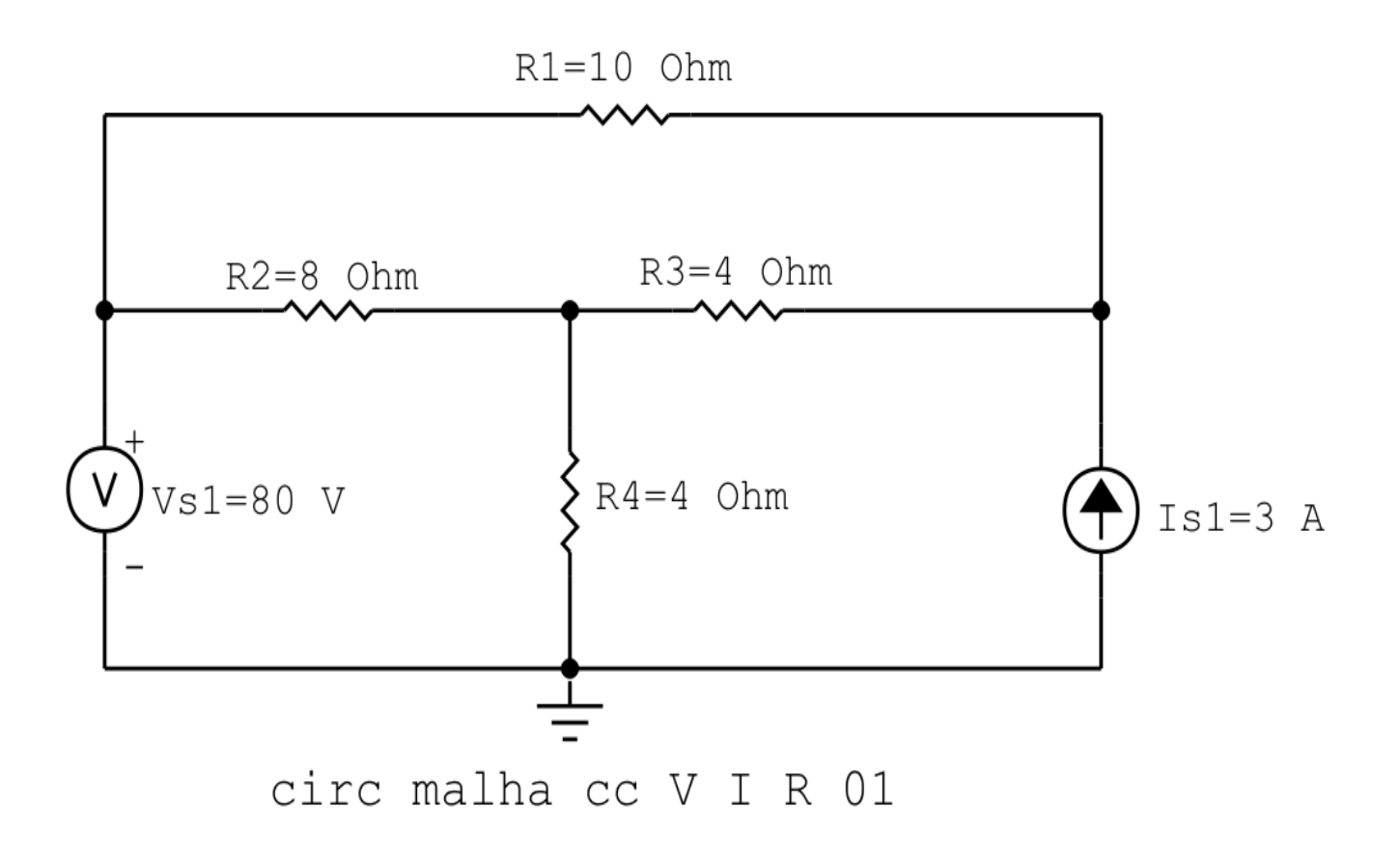

Figura 7: Circuito elétrico 2.1

# Aplicando o Roteiro de Analise de Malha ´

## 1 Identificar o Circuito

1.1 Se o circuito apresentar fontes de corrente alternada e estiver no domínio do tempo, aplicar a transformada fasorial para os elementos do circuito.

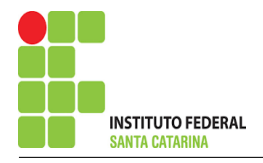

#### 2 Identificar as malhas.

- 2.1 Identificar as malhas.
- 2.2 Definir as correntes fictícias das malhas no sentido horário.

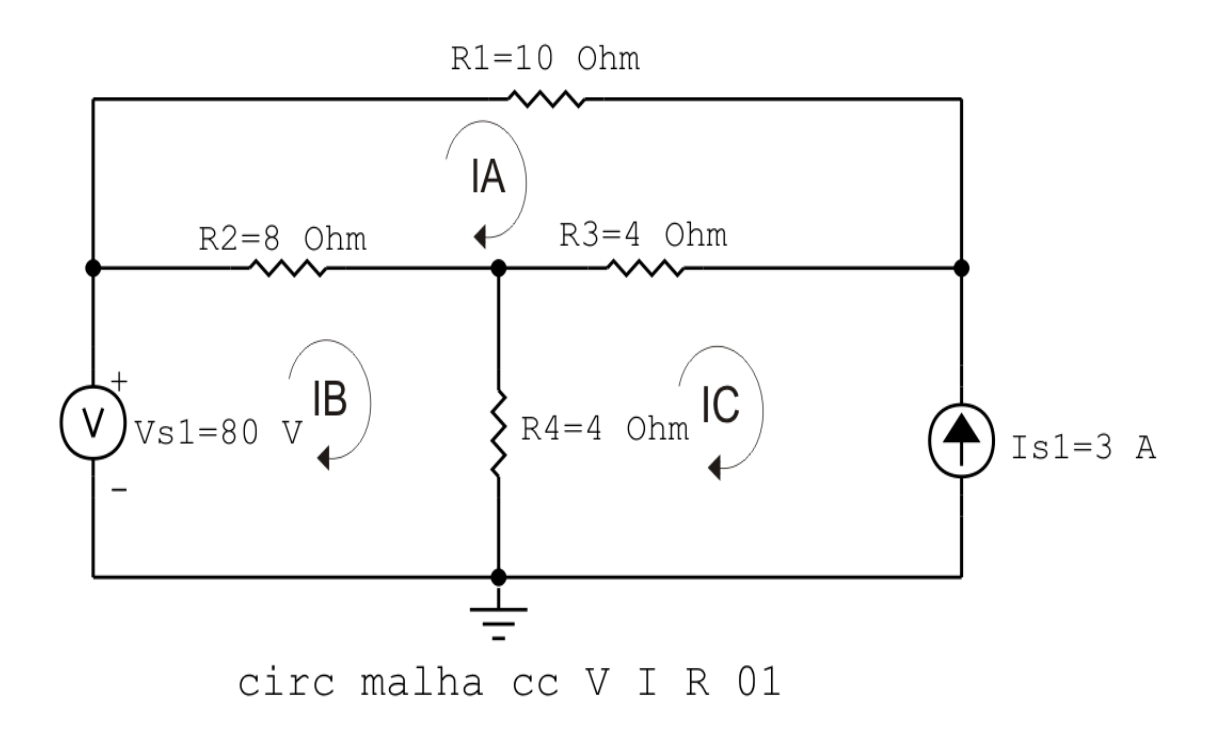

Figura 8: Circuito elétrico com as malhas identificadas

#### 3 Obter as Equações Simultâneas

- 3.1 Definir as impedâncias e admitâncias do circuito.
- 3.2 Se todas as fontes são de tensão e independentes: obter as equações por simples inspeção.
- 3.3 Se possui fontes dependentes: estabelecer seu valor em função das correntes fictícias das malhas.
- 3.4 Se possuir fontes de corrente:
- 3.4.1 Se ha fonte de corrente nos ramos externos do circuito. ´
- 3.4.1.1 Estabelecer a LKC em um dos nós por onde flui a corrente desta fonte.
- 3.4.2 Se ha fonte de corrente nos ramos internos do circuito. ´
- 3.4.2.1 Identificar a Supermalha.

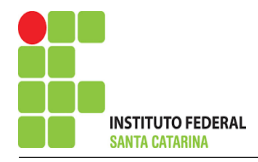

3.4.2.2 Estabelecer a LKC em um dos nós por onde flui a corrente desta fonte.

3.5 Estabelecer as equações LKT para as malhas e/ou supermalhas.

\*Ao se aplicar a LKT na supermalha, deve se utilizar a corrente fictícia da malha em que o ramo está diretamente envolvido.

\*\*Considerar que o terminal de um elemento passivo onde a corrente fictícia da malha estiver entrando, possui potencial mais elevado.

3.1 Definir as impedâncias e admitâncias do circuito.

 $R1 = 10 \Omega$   $R2 = 8 \Omega$   $R3 = 4 \Omega$   $R4 = 4 \Omega$ 

3.2 Se todas as fontes são de tensão e independentes: obter as equações por simples inspeção.

Não se aplica.

3.3 Se possui fontes dependentes: estabelecer seu valor em função das correntes fictícias das malhas.

Não se aplica.

#### 3.4 Se possuir fontes de corrente:

3.4.1 Se há fonte de corrente nos ramos externos do circuito.

3.4.1.1 Estabelecer a LKC em um dos nós por onde flui a corrente desta fonte.

 $IC = -Is1$ , como  $Is1 = 3$  A, temos:  $\implies IC = -3$  A

3.4.2 Se ha fonte de corrente nos ramos internos do circuito. ´

3.4.2.1 Identificar a Supermalha. Não se aplica.

3.4.2.2 Estabelecer a LKC em um dos nós por onde flui a corrente desta fonte. Não se aplica.

3.5 Estabelecer as equações LKT para as malhas e/ou supermalhas.

## Equação na Malha A :

 $R1IA + R2(IA - IB) + R3(IA - IC) = 0$ 

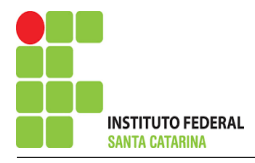

 $R1IA + R2IA - R2IB + R3IA - R3IC = 0$ 

$$
(R1 + R2 + R3)IA - R2IB = R3IC
$$

#### Equação na Malha B:

$$
-Vs1 + R2(IB - IA) + R4(IB - IC) = 0
$$
  
-Vs1 + R2IB - R2IA + R4IB - R4IC = 0  
-R2IA + (R2 + R4)IB = Vs1 + R4IC  
............ **Equação 2**

### 4 Resolver as equações simultâneas para obter as correntes fictícias das malhas.

Substituindo  $Vs1$ ,  $IC$  e os valores das resistências nas equações acima:

#### Na Equação 1:

 $(R1 + R2 + R3)IA - R2IB = R3IC$  $(10 + 8 + 4)IA - (8)IB = 4(-3)$  $(22)IA - (8)IB = -12$ 

## Na Equação 2:

 $-R2IA + (R2 + R4)IB = Vs1 + R4IC$  $-(8)IA + (8 + 4)IB = (80) + ((4) - 3)$  $-(8)IA + (12)IB = 68$ 

EQUAÇÕES SIMULTÂNEAS

 $(22)IA - (8)IB = -12$  $-(8)IA + (12)IB = 68$ 

## Mostrado a seguir na forma matricial:

$$
\begin{bmatrix} 22 & -8 \ -8 & 12 \end{bmatrix} \begin{bmatrix} IA \ IB \end{bmatrix} = \begin{bmatrix} -12 \ 68 \end{bmatrix}
$$

$$
\Delta = \begin{vmatrix} 22 & -8 \ -8 & 12 \end{vmatrix} = 264 - 64 = \Delta = 200
$$

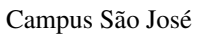

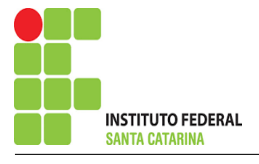

$$
\Delta_{IA} = \begin{vmatrix} -12 & -8 \\ 68 & 12 \end{vmatrix} = -144 - (-544) = \Delta_{IA} = 400
$$

$$
IA = \frac{\Delta_{IA}}{\Delta} = \frac{400}{200} \Longrightarrow IA = 2 \text{ A}
$$

$$
\Delta_{IB} = \begin{vmatrix} 22 & -12 \\ -8 & 68 \end{vmatrix} = 1496 - 96 = \Delta_{IB} = 1400
$$

$$
IB = \frac{\Delta_{IB}}{\Delta} = \frac{1400}{200} \Longrightarrow IB = 7 \text{ A}
$$

Assim temos:  $IA = 2A$ 

 $IB = 7A$  $IC = -3A$ 

## 5 Obter os parâmetros (tensões, correntes e potências), nos ramos desejados.

5.1 Estabelecer a convenção dos mesmos, no circuito.

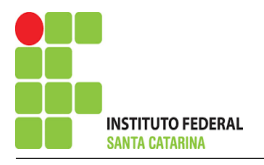

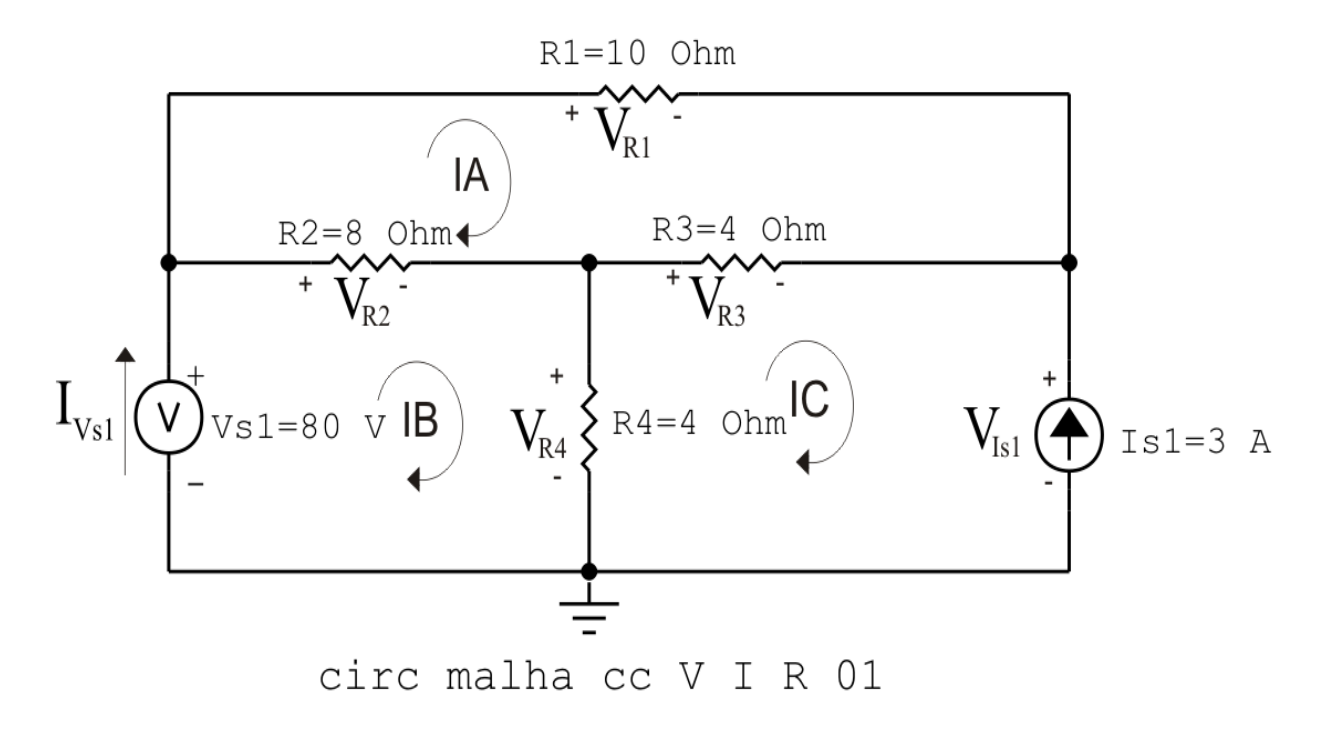

Figura 9: Circuito elétrico com as convenções de tensão/corrente nos ramos.

#### 5.2 Cálculo das variáveis pretendidas.

#### 5.2.1 Na resistência  $R1$ :

$$
I_{R1} = IA \Longrightarrow I_{R1} = 2 \text{ A}
$$
  
\n
$$
V_{R1} = R1I_{R1} = (10)(2) \Longrightarrow V_{R1} = 20 \text{ V}
$$
  
\n
$$
P_{R1} = V_{R1}I_{R1} = (20)(2) \Longrightarrow P_{R1} = 40 \text{ W}
$$

5.2.2 Na resistência  $R2$ :

$$
I_{R2} = (IB - IA) = (7 - 2) \Longrightarrow I_{R2} = 5 \text{ A}
$$
  
\n
$$
V_{R2} = R2I_{R2} = (8)(5) \Longrightarrow V_{R2} = 40 \text{ V}
$$
  
\n
$$
P_{R2} = V_{R2}I_{R2} = (40)(5) \Longrightarrow P_{R2} = 200 \text{ W}
$$

5.2.3 Na resistência  $R3$ :

$$
I_{R3} = (IA - IC) = (2 - (-3)) \Longrightarrow I_{R3} = 5 \text{ A}
$$
  
\n
$$
V_{R3} = R3I_{R3} = (4)(5) \Longrightarrow V_{R3} = 20 \text{ V}
$$
  
\n
$$
P_{R3} = V_{R3}I_{R3} = (20)(5) \Longrightarrow P_{R3} = 100 \text{ W}
$$

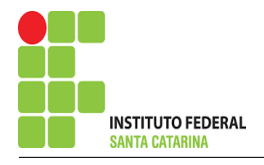

5.2.4 Na resistência  $R$ 4:

$$
I_{R4} = (IB - IC) = (7 - (-3)) \Longrightarrow I_{R4} = 10 \text{ A}
$$
  

$$
V_{R4} = R4I_{R4} = (4)(10) \Longrightarrow V_{R4} = 40 \text{ V}
$$
  

$$
P_{R4} = V_{R4}I_{R4} = (40)(10) \Longrightarrow P_{R4} = 400 \text{ W}
$$

5.2.5 Na fonte de corrente Is1 :

$$
I_{s1} \Longrightarrow I_{s1} = 3 \text{ A}
$$
  
\n
$$
V_{I_{s1}} = (V_{R3} + V_{R4}) = (20 + 40) \Longrightarrow V_{I_{s1}} = 60 \text{ V}
$$
  
\n
$$
P_{I_{s1}} = -V_{I_{s1}} I_{s1} = -(60)(3) \Longrightarrow P_{I_{s1}} = -180 \text{ W}
$$

5.2.6 Na fonte de tensão  $Vs1$ :

$$
V_{s1} = 80 \text{ V}
$$
  
\n
$$
I_{V_{s1}} = IB \Longrightarrow I_{V_{s1}} = 7 \text{ A}
$$
  
\n
$$
P_{V_{s1}} = -V_{s1} I_{V_{s1}} = -(80)(7) \Longrightarrow P_{V_{s1}} = -560 \text{ W}
$$

## 6 Verificação dos resultados

6.1 – A prova pode ser obtida através da LKT nas malhas ( $\sum v = 0$ ) e a Lei de conservação de energia  $(\sum S = 0)$ .

$$
\sum P_F + \sum P_R = 0
$$

$$
(P_{V_{s1}} + P_{I_{s1}}) + (P_{R1} + P_{R2} + P_{R3} + P_{R4}) = 0
$$

 $(-740) + (740) = 0$ 

6.2 Se for o caso realizar as devidas conversões necessárias.

### 7 Retorno ao domínio do tempo.

7.1 Realizar a transformada inversa dos itens solicitados.

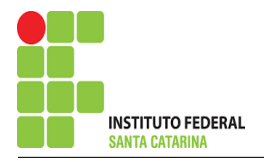

# Questão 2.2 : Calcule as potências nas fontes e nos resistores, utilizando análise de malha.

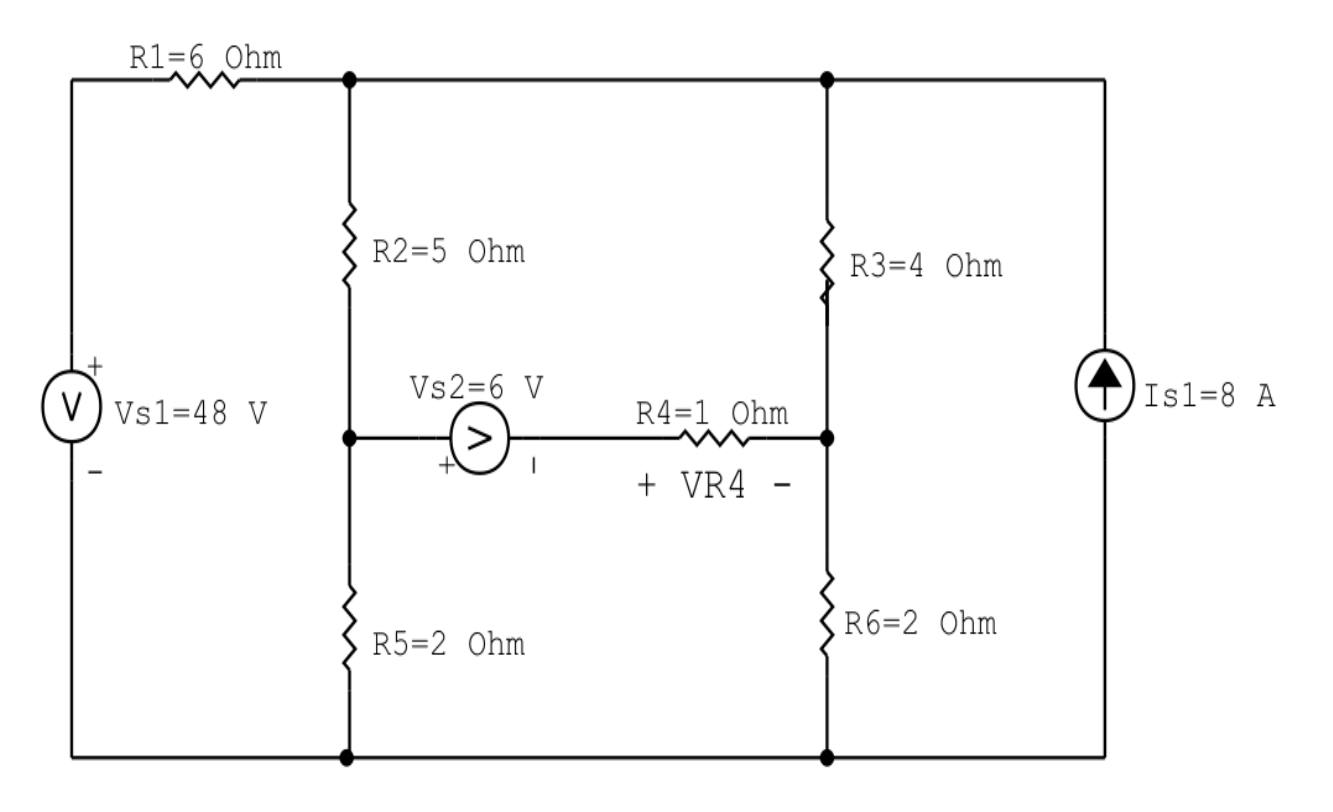

circ malha cc V I R 02

Figura 10: Circuito elétrico 2.2

## Aplicando o Roteiro de Analise de Malha ´

## 1 Identificar o Circuito

1.1 Se o circuito apresentar fontes de corrente alternada e estiver no domínio do tempo, aplicar a transformada fasorial para os elementos do circuito.

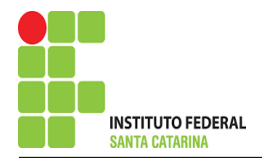

#### 2 Identificar as malhas.

#### 2.1 Identificar as malhas.

#### 2.2 Definir as correntes fictícias das malhas no sentido horário.

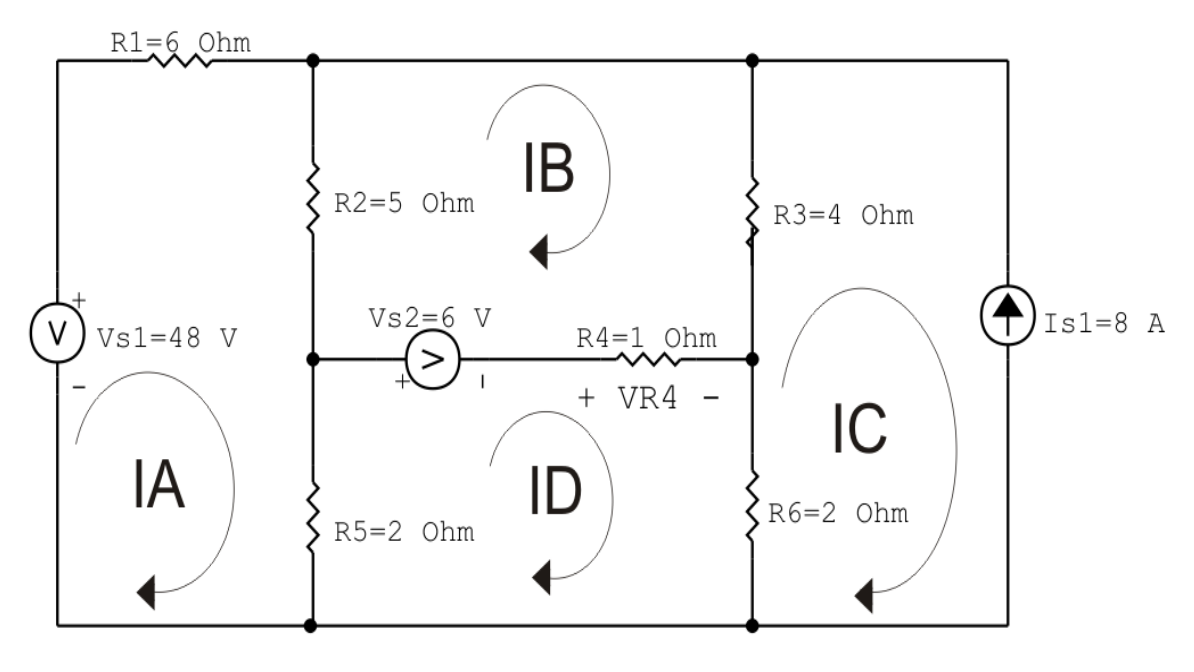

circ malha  $cc V I R 02$ 

Figura 11: Circuito elétrico com as malhas identificadas

#### 3 Obter as Equações Simultâneas

- 3.1 Definir as impedâncias e admitâncias do circuito.
- 3.2 Se todas as fontes são de tensão e independentes: obter as equações por simples inspeção.
- 3.3 Se possui fontes dependentes: estabelecer seu valor em função das correntes fictícias das malhas.
- 3.4 Se possuir fontes de corrente:
- 3.4.1 Se ha fonte de corrente nos ramos externos do circuito. ´
- 3.4.1.1 Estabelecer a LKC em um dos nós por onde flui a corrente desta fonte.
- 3.4.2 Se ha fonte de corrente nos ramos internos do circuito. ´
- 3.4.2.1 Identificar a Supermalha.

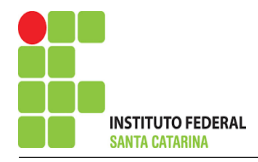

3.4.2.2 Estabelecer a LKC em um dos nós por onde flui a corrente desta fonte.

3.5 Estabelecer as equações LKT para as malhas e/ou supermalhas.

\*Ao se aplicar a LKT na supermalha, deve se utilizar a corrente fictícia da malha em que o ramo está diretamente envolvido.

\*\*Considerar que o terminal de um elemento passivo onde a corrente fictícia da malha estiver entrando, possui potencial mais elevado.

3.1 Definir as impedâncias e admitâncias do circuito.

 $R1 = 6 \Omega$   $R2 = 5 \Omega$   $R3 = 4 \Omega$   $R4 = 1 \Omega$   $R5 = 2 \Omega$   $R6 = 2 \Omega$ 

3.2 Se todas as fontes são de tensão e independentes: obter as equações por simples inspeção.

Não se aplica.

3.3 Se possui fontes dependentes: estabelecer seu valor em função das correntes fictícias das malhas. Não se aplica.

#### 3.4 Se possuir fontes de corrente:

3.4.1 Se há fonte de corrente nos ramos externos do circuito.

3.4.1.1 Estabelecer a LKC em um dos nós por onde flui a corrente desta fonte.

 $IC = -Is1$ , como  $Is1 = 8$  A, temos:  $\implies IC = -8$  A

3.4.2 Se ha fonte de corrente nos ramos internos do circuito. ´

3.4.2.1 Identificar a Supermalha. Não se aplica.

3.4.2.2 Estabelecer a LKC em um dos nós por onde flui a corrente desta fonte. Não se aplica.

3.5 Estabelecer as equações LKT para as malhas e/ou supermalhas.

### Equação na Malha A :

 $-Vs1 + R1IA + R2(IA - IB) + R5(IA - ID) = 0$ 

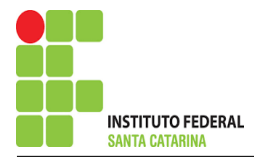

 $R1IA + R2IA - R2IB + R5IA - R5ID = Vs1$ 

$$
(R1 + R2 + R5)IA - R2IB - R5ID = Vs1
$$
................. Equação 1

#### Equação na Malha B:

 $R2(IB - IA) + R3(IB - IC) + R4(IB - ID) - Vs2 = 0$  $R2IB - R2IA + R3IB - R3IC + R4IB - R4ID = Vs2$ −R2IA + ( R2 + R3 + R4 )IB − R4ID = Vs2 + R3IC . . . . . . . . . . . . . . . . . . . .Equac¸ao 2 ˜ Equação na Malha D:  $R5(ID - IA) + Vs2 + R4(ID - IB) + R6(ID - IC) = 0$ 

$$
R5ID - R5IA + R4ID - R4IB + R6ID - R6IC = -Vs2
$$

−R5IA − R4IB + ( R5 + R4 + R6 )ID = −Vs2 + R6IC . . . . . . . . . . . . . . . . . . Equac¸ao 3 ˜

#### 4 Resolver as equações simultâneas para obter as correntes fictícias das malhas.

Substituindo  $Vs1$ ,  $Vs2$ ,  $IC$  e os valores das resistências nas equações acima:

#### Na Equação 1:

 $(R1 + R2 + R5)IA - R2IB - R5ID = Vs1$  $(6+5+2)IA - (5)IB - (2)ID = 48$  $(13)IA - (5)IB - (2)ID = 48$ 

### Na Equação 2:

 $-R2IA + (R2 + R3 + R4)IB - R4ID = Vs2 + R3IC$  $-(5)IA + (5 + 4 + 1)IB - (1)ID = (-6) + (4)(-8)$  $-(5)IA + (10)IB - (1)ID = -26$ 

## Na Equação 3:  $-R5IA - R4IB + (R5 + R4 + R6)ID = -Vs2 + R6IC$

ENGENHARIA DE TELECOMUNICAÇÕES <sup>27</sup> 27 Circuito 2.2

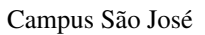

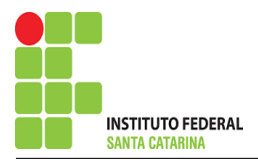

$$
-(2)IA - (1)IB + (2 + 1 + 2)ID = (-6) + (2)(-8) \n-(2)IA - (1)IB + (5)ID = -22
$$

Aplicando o Teorema de Cramer nas equações abaixo:

$$
(13)IA - (5)IB - (2)ID = 48
$$
  
\n
$$
-(5)IA + (10)IB - (1)ID = -26
$$
  
\n
$$
-(2)IA - (1)IB + (5)ID = -22
$$
  
\n
$$
\begin{bmatrix}\n13 & -5 & -2 \\
-5 & 10 & -1 \\
-2 & -1 & 5\n\end{bmatrix}\n\begin{bmatrix}\nIA \\
IB \\
ID\n\end{bmatrix} = \begin{bmatrix}\n48 \\
-26 \\
-22\n\end{bmatrix}
$$
  
\n
$$
\Delta = \begin{vmatrix}\n13 & -5 & -2 \\
-5 & 10 & -1 \\
-2 & -1 & 5\n\end{vmatrix} = 630 - 178 = \Delta = 452
$$
  
\n
$$
\Delta_{IA} = \begin{vmatrix}\n48 & -5 & -2 \\
-26 & 10 & -1 \\
-22 & -1 & 5\n\end{vmatrix} = 2238 - 1138 = \Delta_{IA} = 1100
$$
  
\n
$$
IA = \frac{\Delta_{IA}}{\Delta} = \frac{1100}{452} \implies IA = 2,433 \text{ A}
$$
  
\n
$$
\Delta_{IB} = \begin{vmatrix}\n13 & 48 & -2 \\
-5 & -26 & -1 \\
-2 & -22 & 5\n\end{vmatrix} = -1814 - (-1018) = \Delta_{IB} = -796
$$
  
\n
$$
\Delta_{IB} = \begin{vmatrix}\n13 & 48 & -2 \\
-5 & -26 & -1 \\
-2 & -22 & 5\n\end{vmatrix} = -1814 - (-1018) = \Delta_{IB} = -796
$$

$$
IB = \frac{\Delta_{IB}}{\Delta} = \frac{-796}{452} \Longrightarrow IB = -1,761 \,\mathrm{A}
$$

$$
\Delta_{ID} = \begin{vmatrix} 13 & -5 & 48 \\ -5 & 10 & -26 \\ -2 & -1 & -22 \end{vmatrix} = -2880 - (-1172) = \Delta_{ID} = -1708
$$

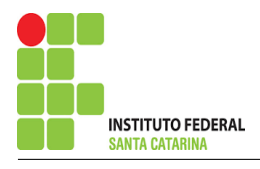

$$
ID = \frac{\Delta_{ID}}{\Delta} = \frac{-1708}{452} \Longrightarrow ID = -3,778 \text{ A}
$$

Assim temos:  $IA = 2,433 A$  $IB = -1,761 A$  $IC = -8A$  $ID = -3,778 A$ 

### 5 Obter os parâmetros (tensões, correntes e potências), nos ramos desejados.

#### 5.1 Estabelecer a convenção dos mesmos, no circuito.

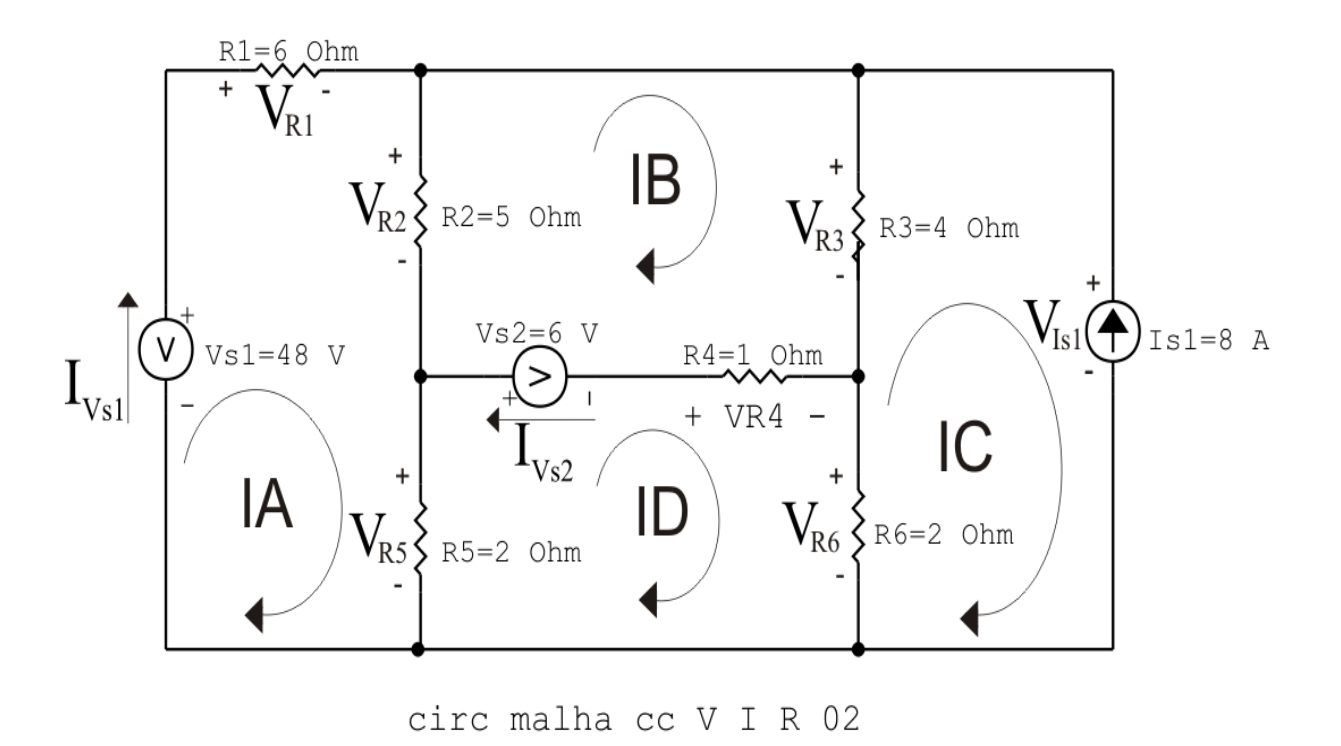

Figura 12: Circuito elétrico com as convenções de tensão/corrente nos ramos.

#### 5.2 Cálculo das variáveis pretendidas.

#### 5.2.1 Na resistência  $R1$ :

$$
I_{R1} = IA \Longrightarrow I_{R1} = 2,433 \text{ A}
$$
  
\n
$$
V_{R1} = R1I_{R1} = (6)(2,433) \Longrightarrow V_{R1} = 14,602 \text{ V}
$$
  
\n
$$
P_{R1} = V_{R1}I_{R1} = (14,602)(2,433) \Longrightarrow P_{R1} = 35,535 \text{ W}
$$

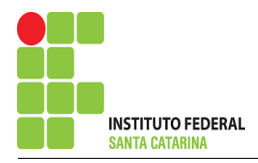

5.2.2 Na resistência  $R2$ :

$$
I_{R2} = (IA - IB) = (2,433 - (-1,761)) \Longrightarrow I_{R2} = 4,195 \text{ A}
$$
  
\n
$$
V_{R2} = R2I_{R2} = (5)(4,195) \Longrightarrow V_{R2} = 20,973 \text{ V}
$$
  
\n
$$
P_{R2} = V_{R2}I_{R2} = (20,973)(4,195) \Longrightarrow P_{R2} = 87,977 \text{ W}
$$

5.2.3 Na resistência  $R3$ :

$$
I_{R3} = (IB - IC) = (-1,761 - (-8)) \Longrightarrow I_{R3} = 6,239 \text{ A}
$$
  
\n
$$
V_{R3} = R3I_{R3} = (4)(6,239) \Longrightarrow V_{R3} = 24,956 \text{ V}
$$
  
\n
$$
P_{R3} = V_{R3}I_{R3} = (24,956)(6,239) \Longrightarrow P_{R3} = 155,697 \text{ W}
$$

#### 5.2.4 Na resistência  $R$ 4:

$$
I_{R4} = (IB - ID) = (-1,761 - (-3,778)) \Longrightarrow I_{R4} = 2,018 \text{ A}
$$
  
\n
$$
V_{R4} = R4I_{R4} = (1)(2,018) \Longrightarrow V_{R4} = 2,018 \text{ V}
$$
  
\n
$$
P_{R4} = V_{R4}I_{R4} = (2,018)(2,018) \Longrightarrow P_{R4} = 4,071 \text{ W}
$$

#### 5.2.5 Na resistência  $R5$ :

$$
I_{R5} = (IA - ID) = (2,433 - (-3,778)) \Longrightarrow I_{R5} = 6,212 \text{ A}
$$
  
\n
$$
V_{R5} = R5I_{R5} = (2)(6,212) \Longrightarrow V_{R5} = 12,425 \text{ V}
$$
  
\n
$$
P_{R5} = V_{R5}I_{R5} = (12,425)(6,212) \Longrightarrow P_{R5} = 77,188 \text{ W}
$$

5.2.6 Na resistência  $R6$ :

 $I_{R6} = (ID - IC) = (-3,778 - (-8)) \Longrightarrow I_{R6} = 4,221 \text{ A}$  $V_{R6} = R6I_{R6} = (2)(4,221) \Longrightarrow V_{R6} = 8,442 \text{ V}$  $P_{R6} = V_{R6} I_{R6} = (8,442)(4,221) \Longrightarrow P_{R6} = 35,638 \,\text{W}$ 

5.2.7 Na fonte de corrente Is1 :

$$
I_{s1} \Longrightarrow I_{s1} = 8 \text{ A}
$$
  
\n
$$
V_{I_{s1}} = (V_{R6} + V_{R4}) = (8,442 + 2,018) \Longrightarrow V_{I_{s1}} = 33,398 \text{ V}
$$
  
\n
$$
P_{I_{s1}} = -V_{I_{s1}} I_{s1} = -(33,398)(8) \Longrightarrow P_{I_{s1}} = -267,186 \text{ W}
$$

5.2.8 Na fonte de tensão  $Vs1$ :

$$
V_{s1}=48\,\mathrm{V}
$$

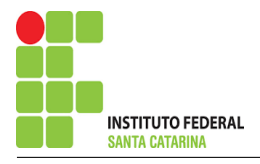

$$
I_{V_{s1}} = IA \Longrightarrow I_{V_{s1}} = 2,433 \text{ A}
$$
  

$$
P_{V_{s1}} = -V_{s1} I_{V_{s1}} = -(48)(2,433) \Longrightarrow P_{V_{s1}} = -116,814 \text{ W}
$$

5.2.9 Na fonte de tensão  $Vs2$ :

$$
V_{s2} = 6 \text{ V}
$$
  
\n
$$
I_{V_{s2}} = (IB - ID) = (-1,761 - (-3,778)) \Longrightarrow I_{V_{s2}} = 2,018 \text{ A}
$$
  
\n
$$
P_{V_{s2}} = -V_{s2}I_{V_{s2}} = -(6)(2,018) \Longrightarrow P_{V_{s2}} = -12,106 \text{ W}
$$

#### 6 Verificação dos resultados

6.1 – A prova pode ser obtida através da LKT nas malhas ( $\sum v = 0$ ) e a Lei de conservação de energia  $(\sum S = 0)$ .

```
\sum\limits\limits\limits\limits\limits\limits\limits\limits\limits\limits\limits\limits\limits\limits\limits_{}
```

$$
(P_{V_{s1}} + P_{V_{s2}} + P_{I_{s1}}) + (P_{R1} + P_{R2} + P_{R3} + P_{R4} + P_{R5} + P_{R6}) = 0
$$

$$
(-396,106) + (396,106) = 0
$$

- 6.2 Se for o caso realizar as devidas conversões necessárias.
- 7 Retorno ao domínio do tempo.
- 7.1 Realizar a transformada inversa dos itens solicitados.

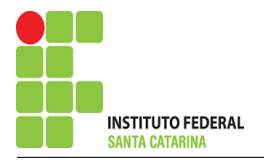

# Questão 2.3 : Calcule as potências nas fontes e nos resistores, utilizando análise de malha.

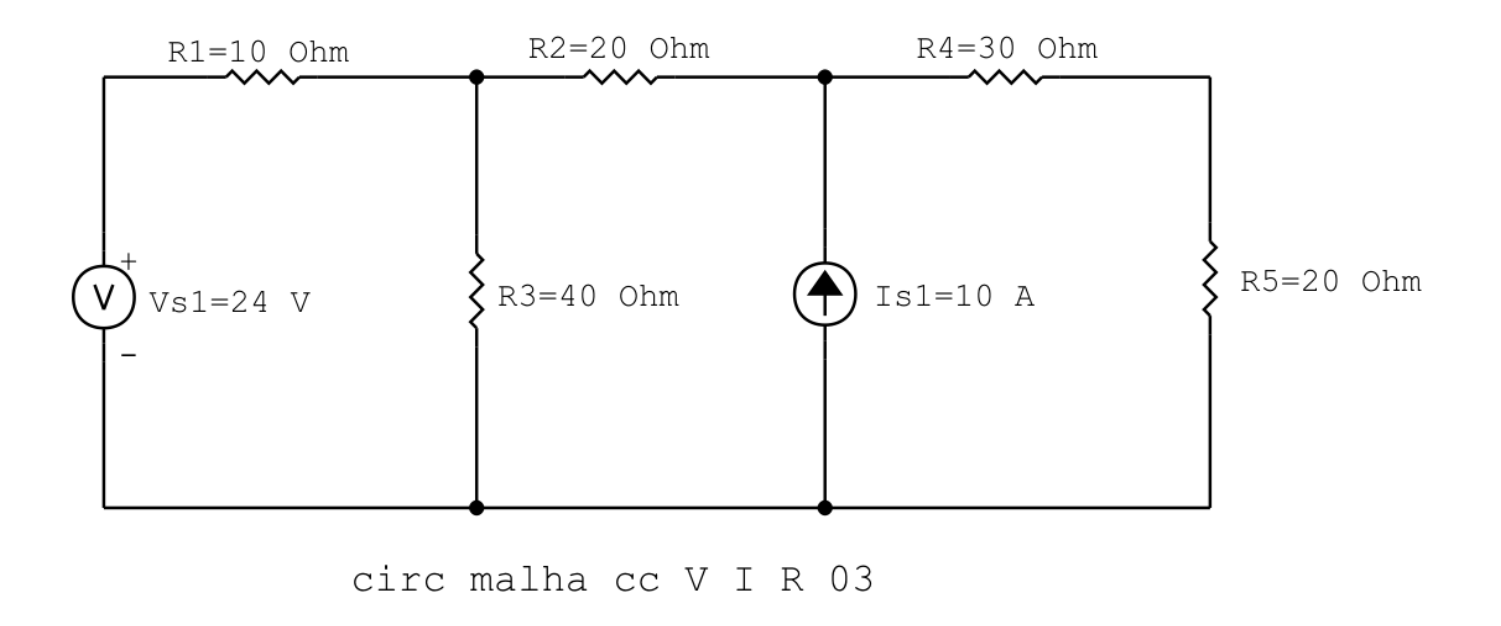

Figura 13: Circuito elétrico 2.3

# Aplicando o Roteiro de Análise de Malha

## 1 Identificar o Circuito

1.1 Se o circuito apresentar fontes de corrente alternada e estiver no domínio do tempo, aplicar a transformada fasorial para os elementos do circuito.

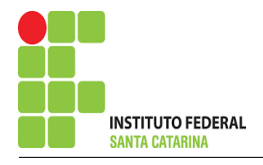

#### 2 Identificar as malhas.

- 2.1 Identificar as malhas.
- 2.2 Definir as correntes fictícias das malhas no sentido horário.

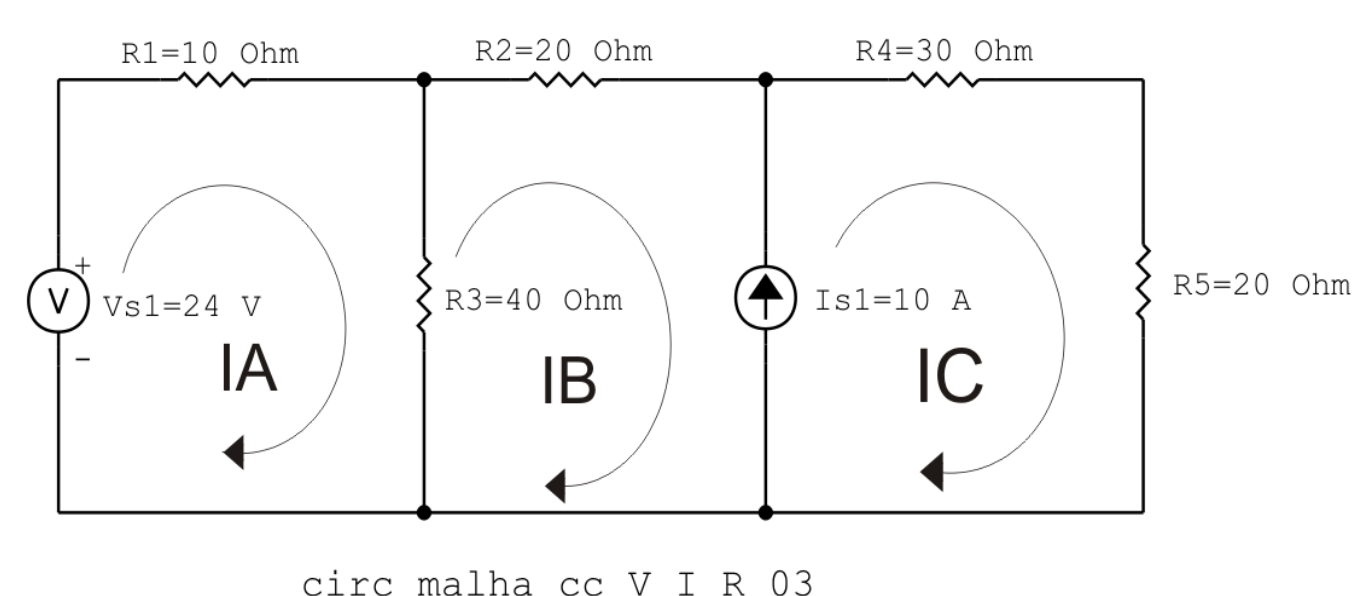

Figura 14: Circuito elétrico com as malhas identificadas

#### 3 Obter as Equações Simultâneas

- 3.1 Definir as impedâncias e admitâncias do circuito.
- 3.2 Se todas as fontes são de tensão e independentes: obter as equações por simples inspeção.
- 3.3 Se possui fontes dependentes: estabelecer seu valor em função das correntes fictícias das malhas.
- 3.4 Se possuir fontes de corrente:
- 3.4.1 Se ha fonte de corrente nos ramos externos do circuito. ´
- 3.4.1.1 Estabelecer a LKC em um dos nós por onde flui a corrente desta fonte.
- 3.4.2 Se ha fonte de corrente nos ramos internos do circuito. ´
- 3.4.2.1 Identificar a Supermalha.
- 3.4.2.2 Estabelecer a LKC em um dos nós por onde flui a corrente desta fonte.

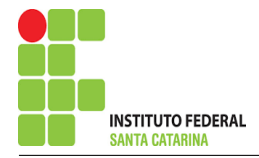

3.5 Estabelecer as equações LKT para as malhas e/ou supermalhas.

\*Ao se aplicar a LKT na supermalha, deve se utilizar a corrente fictícia da malha em que o ramo está diretamente envolvido.

\*\*Considerar que o terminal de um elemento passivo onde a corrente fictícia da malha estiver entrando, possui potencial mais elevado.

3.1 Definir as impedâncias e admitâncias do circuito.

 $R1 = 10 \Omega$   $R2 = 20 \Omega$   $R3 = 40 \Omega$   $R4 = 30 \Omega$   $R5 = 20 \Omega$ 

3.2 Se todas as fontes são de tensão e independentes: obter as equações por simples inspeção.

Não se aplica.

3.3 Se possui fontes dependentes: estabelecer seu valor em função das correntes fictícias das malhas.

Não se aplica.

3.4 Se possuir fontes de corrente:

3.4.1 Se ha fonte de corrente nos ramos externos do circuito. ´

3.4.1.1 Estabelecer a LKC em um dos nós por onde flui a corrente desta fonte. Não se aplica.

3.4.2 Se ha fonte de corrente nos ramos internos do circuito. ´

3.4.2.1 Identificar a Supermalha.

3.4.2.2 Estabelecer a LKC em um dos nós por onde flui a corrente desta fonte.

 $-IB + IC = Is1$ , e como  $Is1 = 10$  A  $\implies IC = 10 + IB$ .

### 3.5 Estabelecer as equações LKT para as malhas e/ou supermalhas.

## Equação na Malha A :

$$
-Vs1 + R1IA + R3(IA - IB) = 0
$$

 $R1IA + R3IA - R3IB = Vs1$ 

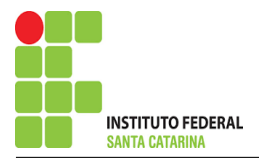

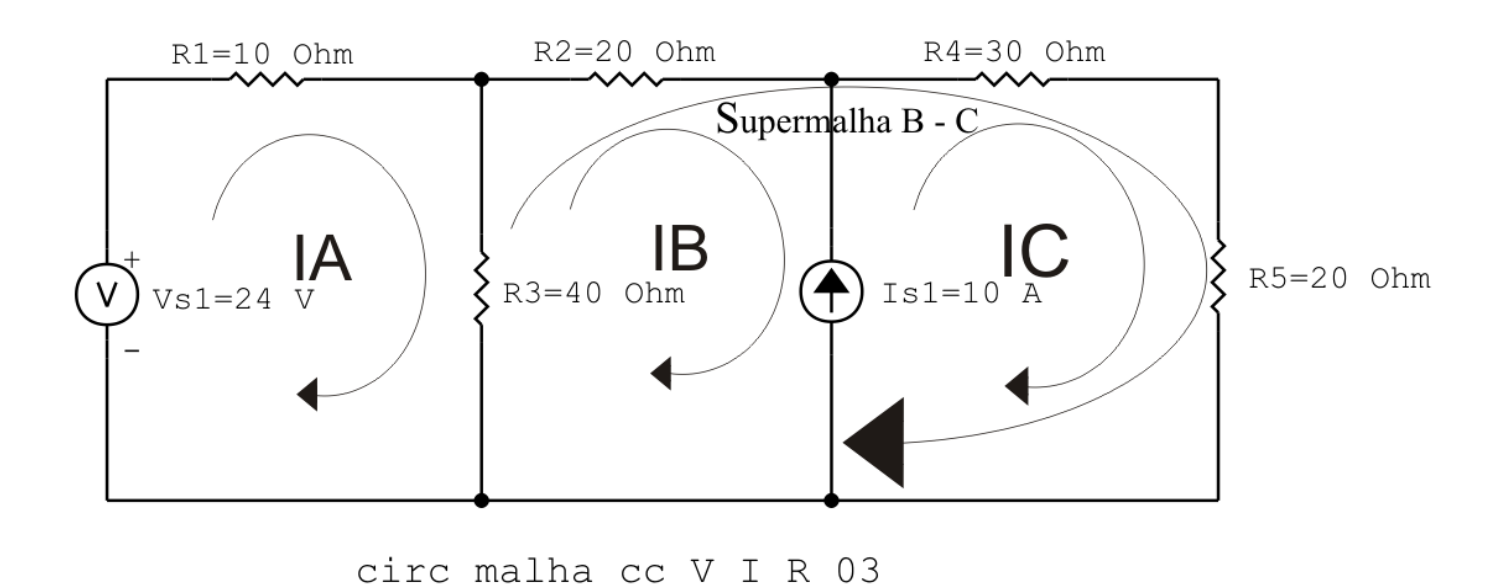

Figura 15: Circuito elétrico com a Supermalha identificada.

(R1 + R3 )IA − R3IB = Vs1 . . . . . . . . . . . . . . . . . . . . . . . . . . . . . . . . . . . . . . . . . . . .Equac¸ao 1 ˜

### Equação na Supermalha B-C :

 $R3(IB - IA) + R2IB + R4IC + R5IC = 0$  $R3IB - R3IA + R2IB + R4IC + R5IC = 0$ 

−R3IA + ( R3 + R2 )IB + ( R4 + R5 )IC = 0 . . . . . . . . . . . . . . . . . . . . . . . . . . . . Equac¸ao 2 ˜

## 4 Resolver as equações simultâneas para obter as correntes fictícias das malhas.

Substituindo  $Vs1$ ,  $IC$  e os valores das resistências nas equações acima:

## Na Equação 1:

 $(R1 + R3)IA - R3IB = Vs1$  $(10 + 40)IA - (40)IB = 24$  $(50)IA - (40)IB = 24$ 

## Na Equação 2:

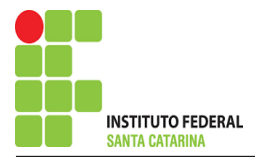

 $-R3IA + (R3 + R2)IB + (R4 + R5)IC = 0$  $-(40)IA + (40 + 20)IB + (30 + 20)(10 + IB) = 0$  $-(40)IA + (110)IB = -500$ 

## EQUAÇÕES SIMULTÂNEAS

 $(50)IA - (40)IB = 24$  $-(40)IA + (110)IB = -500$ 

Mostrado a seguir na forma matricial:

$$
\begin{bmatrix} 50 & -40 \ -40 & 110 \end{bmatrix} \begin{bmatrix} IA \ IB \end{bmatrix} = \begin{bmatrix} 24 \ -500 \end{bmatrix}
$$

$$
\Delta = \begin{vmatrix} 50 & -40 \ -40 & 110 \end{vmatrix} = 5500 - 1600 = \Delta = 3900
$$

$$
\Delta_{IA} = \begin{vmatrix} 24 & -40 \\ -500 & 110 \end{vmatrix} = -2640 - 20000 = \Delta_{IA} = -17360
$$

$$
IA = \frac{\Delta_{IA}}{\Delta} = \frac{-17360}{3900} \Longrightarrow IA = -4,451 \text{ A}
$$

$$
\Delta_{IB} = \begin{vmatrix} 50 & -24 \\ -40 & -500 \end{vmatrix} = -25\,000 - (-960) = \Delta_{IB} = -24\,040
$$

$$
IB = \frac{\Delta_{IB}}{\Delta} = \frac{-24040}{3900} \Longrightarrow IB = -6,164 \text{ A}
$$

Assim temos:  $IA = -4,451 A$  $IB = -6,164 A$  $IC = 3,836 A$ 

### 5 Obter os parâmetros (tensões, correntes e potências), nos ramos desejados.

5.1 Estabelecer a convenção dos mesmos, no circuito.

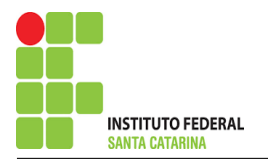

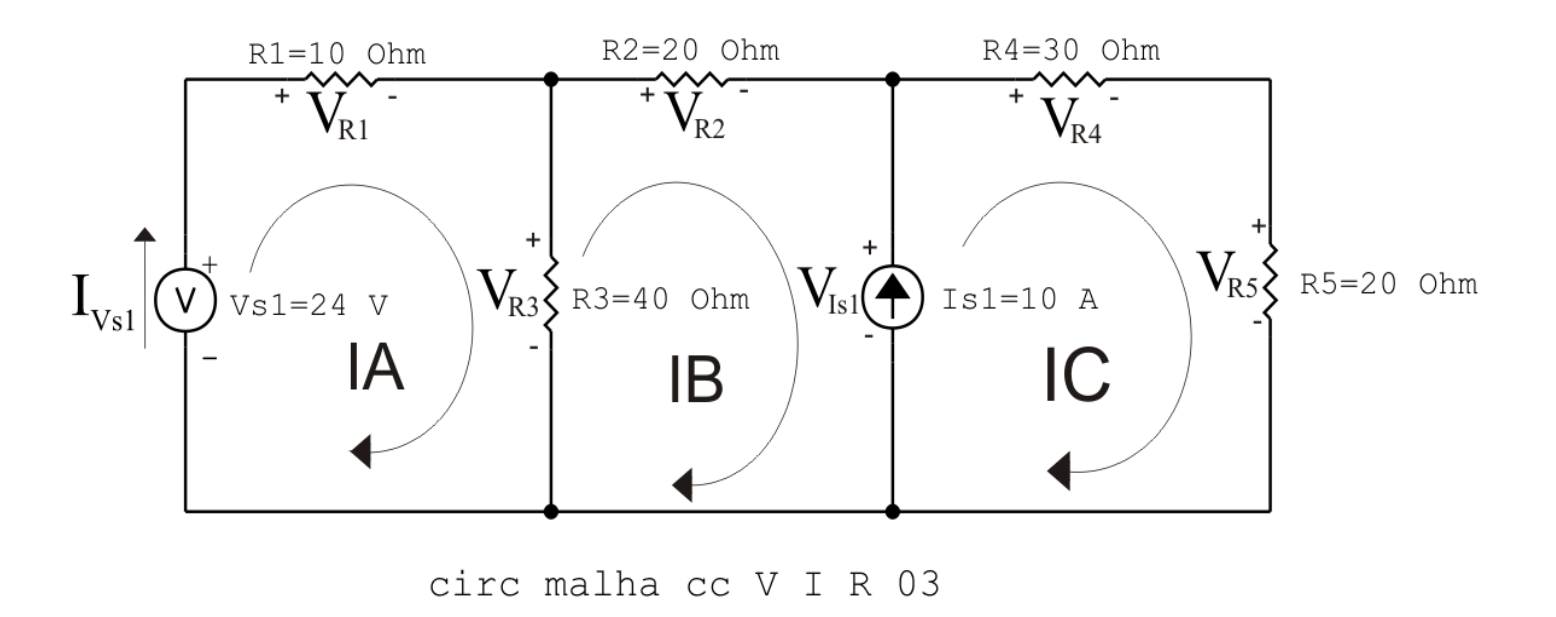

Figura 16: Circuito elétrico com as convenções de tensão/corrente nos ramos.

#### 5.2 Cálculo das variáveis pretendidas.

#### 5.2.1 Na resistência  $R1$ :

$$
I_{R1} = IA \Longrightarrow I_{R1} = -4,451 \text{ A}
$$
  
\n
$$
V_{R1} = R1I_{R1} = (10)(-4,451) \Longrightarrow V_{R1} = -44,513 \text{ V}
$$
  
\n
$$
P_{R1} = V_{R1}I_{R1} = (-44,513)(-4,451) \Longrightarrow P_{R1} = 198,139 \text{ W}
$$

5.2.2 Na resistência  $R2$ :

$$
I_{R2} = IB \Longrightarrow I_{R2} = -6,164 \text{ A}
$$
  
\n
$$
V_{R2} = R2I_{R2} = (20)(-6,164) \Longrightarrow V_{R2} = -123,282 \text{ V}
$$
  
\n
$$
P_{R2} = V_{R2}I_{R2} = (-123,282)(-6,164) \Longrightarrow P_{R2} = 759,923 \text{ W}
$$

#### 5.2.3 Na resistência  $R3$ :

$$
I_{R3} = (IA - IB) = (-4,451 - (-6,164)) \Longrightarrow I_{R3} = 1,713 \text{ A}
$$
  
\n
$$
V_{R3} = R3I_{R3} = (40)(1,713) \Longrightarrow V_{R3} = 68,513 \text{ V}
$$
  
\n
$$
P_{R3} = V_{R3}I_{R3} = (68,513)(1,713) \Longrightarrow P_{R3} = 117,350 \text{ W}
$$

5.2.4 Na resistência  $R$ 4:

$$
I_{R4}=IC \Longrightarrow I_{R4}=3,836 \,\mathrm{A}
$$

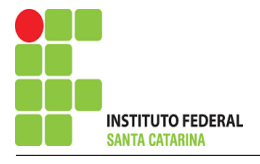

$$
V_{R4} = R4I_{R4} = (30)(3,836) \Longrightarrow V_{R4} = 115,077 \text{ V}
$$
  
\n
$$
P_{R4} = V_{R4}I_{R4} = (115,077)(3,836) \Longrightarrow P_{R4} = 441,423 \text{ W}
$$

5.2.5 Na resistência  $R5$ :

 $I_{B5} = IC \Longrightarrow I_{B5} = 3,836 \text{ A}$  $V_{R5} = R5I_{R5} = (20)(3,836) \Longrightarrow V_{R5} = 76,718 \text{ V}$  $P_{R5} = V_{R5} I_{R5} = (76, 718)(3, 836) \Longrightarrow P_{R5} = 294,282 \,\mathrm{W}$ 

5.2.6 Na fonte de corrente Is1 :

$$
I_{s1} \Longrightarrow I_{s1} = 10 \text{ A}
$$
  
\n
$$
V_{I_{s1}} = (V_{R4} + V_{R5}) = (115,077 + 76,718) \Longrightarrow V_{I_{s1}} = 191,795 \text{ V}
$$
  
\n
$$
P_{I_{s1}} = -V_{I_{s1}} I_{s1} = -(191,795)(10) \Longrightarrow P_{I_{s1}} = -1917,949 \text{ W}
$$

5.2.7 Na fonte de tensão  $Vs1$ :

$$
V_{s1} = 24 \text{ V}
$$
  
\n
$$
I_{V_{s1}} = IA \Longrightarrow I_{V_{s1}} = -4,451 \text{ A}
$$
  
\n
$$
P_{V_{s1}} = -V_{s1} I_{V_{s1}} = -(24)(-4,451) \Longrightarrow P_{V_{s1}} = 106,831 \text{ W}
$$

### 6 Verificação dos resultados

6.1 – A prova pode ser obtida através da LKT nas malhas ( $\sum v = 0$ ) e a Lei de conservação de energia  $(\sum S = 0)$ .

 $\sum\limits P_{F} + \sum\limits P_{R} = 0$ 

 $(P_{V_{s1}} + P_{I_{s1}}) + (P_{R1} + P_{R2} + P_{R3} + P_{R4} + P_{R5}) = 0$ <br>(-1811,118) + (1811,118) = 0

6.2 Se for o caso realizar as devidas conversões necessárias.

#### 7 Retorno ao domínio do tempo.

7.1 Realizar a transformada inversa dos itens solicitados.

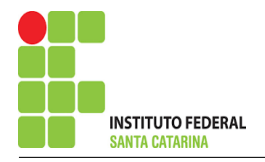

# Questão 2.4 : Calcule as potências nas fontes e nos resistores, utilizando análise de malha.

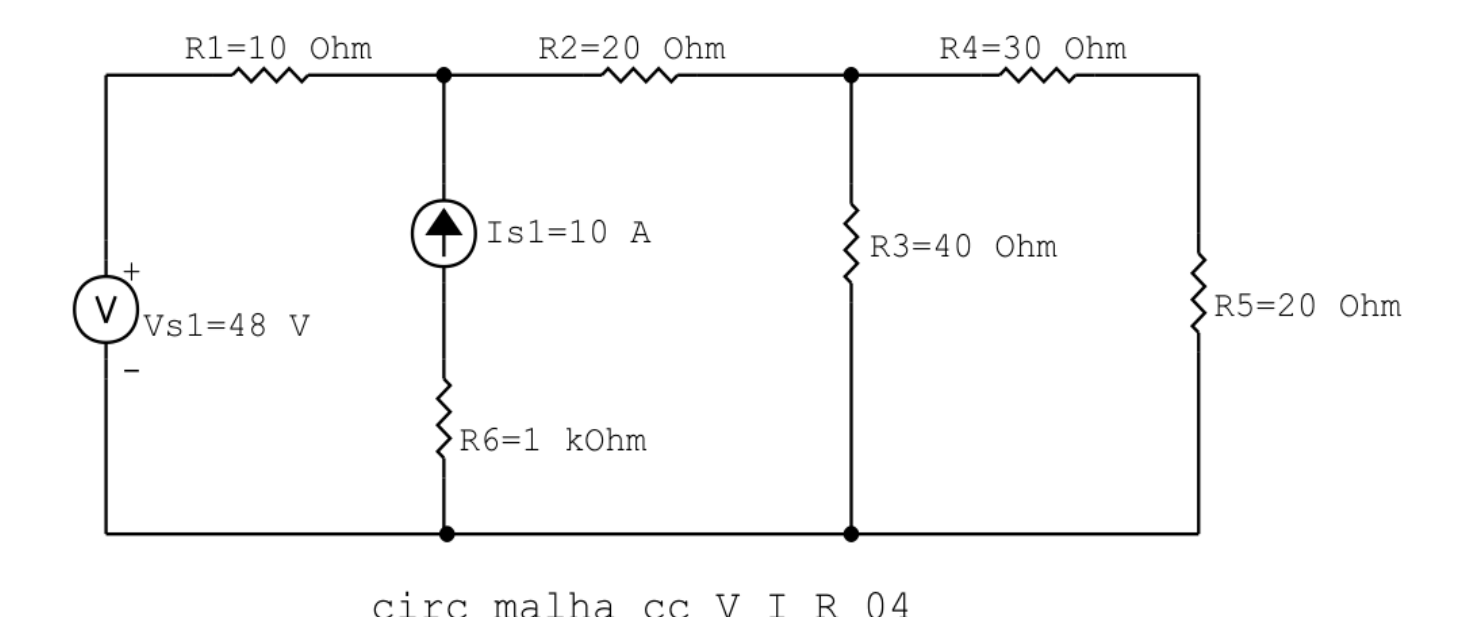

Figura 17: Circuito elétrico 2.4

# Aplicando o Roteiro de Análise de Malha

## 1 Identificar o Circuito

1.1 Se o circuito apresentar fontes de corrente alternada e estiver no domínio do tempo, aplicar a transformada fasorial para os elementos do circuito.

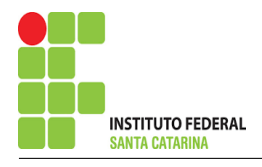

#### 2 Identificar as malhas.

2.1 Identificar as malhas.

#### 2.2 Definir as correntes fictícias das malhas no sentido horário.

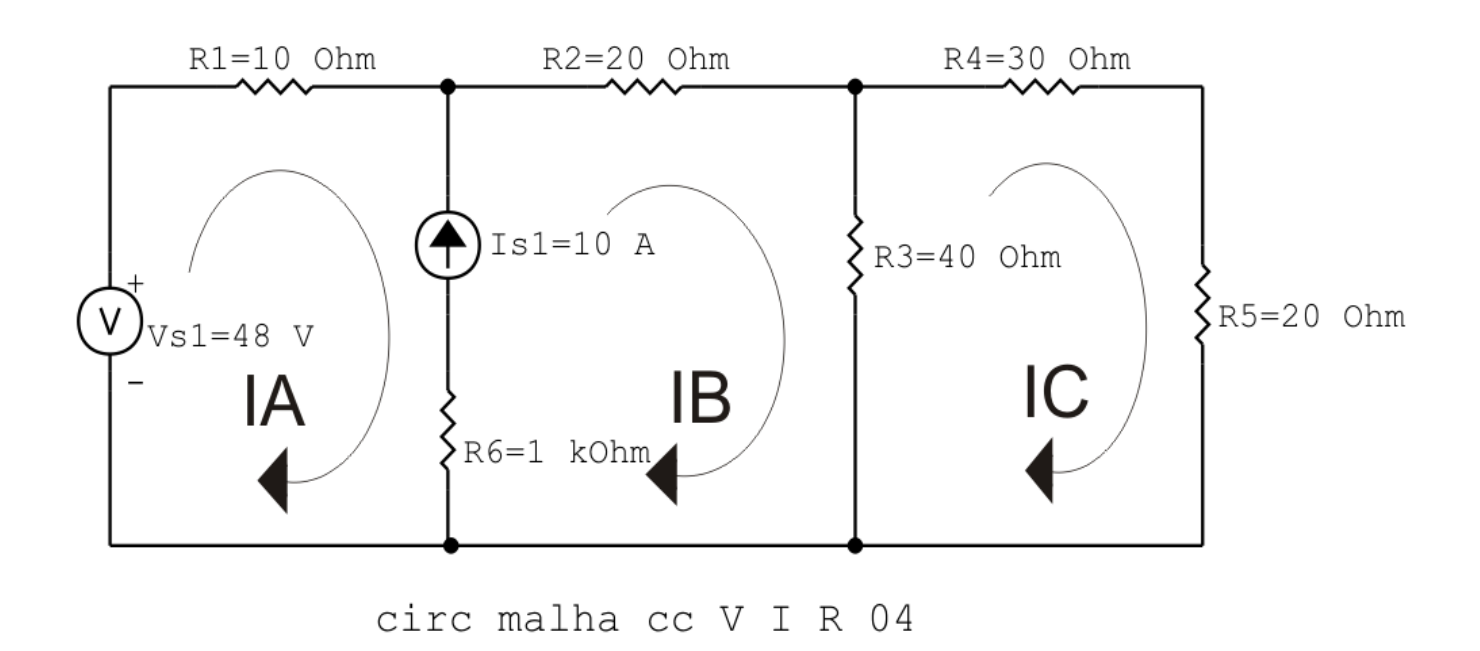

Figura 18: Circuito elétrico com as malhas identificadas

#### 3 Obter as Equações Simultâneas

- 3.1 Definir as impedâncias e admitâncias do circuito.
- 3.2 Se todas as fontes são de tensão e independentes: obter as equações por simples inspeção.
- 3.3 Se possui fontes dependentes: estabelecer seu valor em função das correntes fictícias das malhas.
- 3.4 Se possuir fontes de corrente:
- 3.4.1 Se ha fonte de corrente nos ramos externos do circuito. ´
- 3.4.1.1 Estabelecer a LKC em um dos nós por onde flui a corrente desta fonte.
- 3.4.2 Se ha fonte de corrente nos ramos internos do circuito. ´
- 3.4.2.1 Identificar a Supermalha.
- 3.4.2.2 Estabelecer a LKC em um dos nós por onde flui a corrente desta fonte.

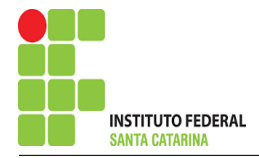

3.5 Estabelecer as equações LKT para as malhas e/ou supermalhas.

\*Ao se aplicar a LKT na supermalha, deve se utilizar a corrente fictícia da malha em que o ramo está diretamente envolvido.

\*\*Considerar que o terminal de um elemento passivo onde a corrente fictícia da malha estiver entrando, possui potencial mais elevado.

3.1 Definir as impedâncias e admitâncias do circuito.

 $R1 = 10 \Omega$   $R2 = 20 \Omega$   $R3 = 40 \Omega$   $R4 = 30 \Omega$   $R5 = 20 \Omega$   $R6 = 1 \text{k}\Omega$ 

3.2 Se todas as fontes são de tensão e independentes: obter as equações por simples inspeção.

Não se aplica.

3.3 Se possui fontes dependentes: estabelecer seu valor em função das correntes fictícias das malhas.

Não se aplica.

3.4 Se possuir fontes de corrente:

3.4.1 Se ha fonte de corrente nos ramos externos do circuito. ´

Não se aplica.

3.4.1.1 Estabelecer a LKC em um dos nós por onde flui a corrente desta fonte. Não se aplica.

3.4.2 Se ha fonte de corrente nos ramos internos do circuito. ´

3.4.2.1 Identificar a Supermalha.

3.4.2.2 Estabelecer a LKC em um dos nós por onde flui a corrente desta fonte.

 $-IA + IB = Is1$ , e como  $Is1 = 10$  A  $\implies IB = 10 + IA$ .

## 3.5 Estabelecer as equações LKT para as malhas e/ou supermalhas.

## Equação na Supermalha A-B :

$$
-Vs1 + R1IA + R2IB + R3(IB - IC) = 0
$$

$$
R1IA + R2IB + R3IB - R3IC = Vs1
$$

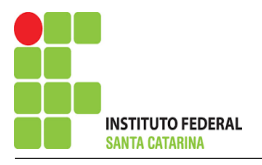

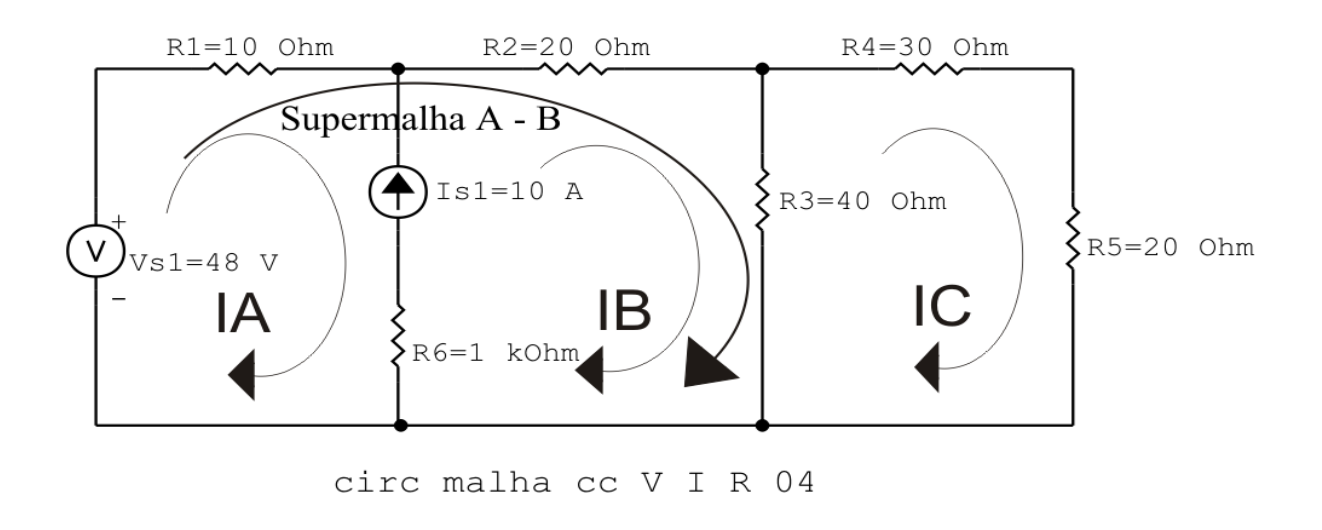

Figura 19: Circuito elétrico com a Supermalha identificada.

R1IA + ( R2 + R3 )IB − R3IC = Vs1 . . . . . . . . . . . . . . . . . . . . . . . . . . . . . . . . . . . Equac¸ao 1 ˜

## Equação na Malha C :

 $R3 (IC - IB) + R4 IC + R5 IC = 0$  $R3IC - R3IB + R4IC + R5IC = 0$ −R3IB + ( R3 + R4 + R5 )IC = 0 . . . . . . . . . . . . . . . . . . . . . . . . . . . . . . . . . . . . . . Equac¸ao 2 ˜

### 4 Resolver as equações simultâneas para obter as correntes fictícias das malhas.

Substituindo  $Vs1$ , IB e os valores das resistências nas equações acima:

## Na Equação 1:

 $R1IA + (R2 + R3)IB - R3IC = Vs1$  $(10)IA + (20 + 40)(10 + IA) - (40)IC = 48$  $(70)IA - (40)IC = -552$ 

## Na Equação 2:

 $-R3IB + (R3 + R4 + R5)IC = 0$  $-(40)(10 + IA) + (40 + 30 + 20)IC = 0$ 

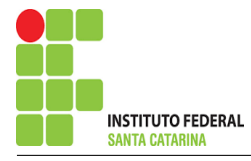

 $-(40)IA + (90)IC = 400$ 

## EQUAÇÕES SIMULTÂNEAS

 $(70)IA - (40)IC = -552$  $-(40)IA + (90)IC = 400$ 

Mostrado a seguir na forma matricial:

$$
\begin{bmatrix} 70 & -40 \ -40 & 90 \end{bmatrix} \begin{bmatrix} IA \ IC \end{bmatrix} = \begin{bmatrix} -552 \ 400 \end{bmatrix}
$$

$$
\Delta = \begin{vmatrix} 70 & -40 \ -40 & 90 \end{vmatrix} = 6300 - 1600 = \Delta = 4700
$$

$$
\Delta_{IA} = \begin{vmatrix} -552 & -40 \\ 400 & 90 \end{vmatrix} = -49\,680 - (-16\,000) = \Delta_{IA} = -33\,680
$$

$$
IA = \frac{\Delta_{IA}}{\Delta} = \frac{-33\,680}{4700} \Longrightarrow IA = -7,165\,\mathrm{A}
$$

$$
\Delta_{IC} = \begin{vmatrix} 70 & -552 \\ -40 & 400 \end{vmatrix} = 28\,000 - 22\,080 = \Delta_{IC} = 5920
$$

 $IC =$  $\Delta_{IC}$  $\Delta$ = 5920 4700  $\Longrightarrow$   $IC = 1{,}259\,\mathrm{A}$ 

Assim temos:  $IA = -7,165 A$  $IB = 2,834 A$  $IC = 1,259 A$ 

## 5 Obter os parâmetros (tensões, correntes e potências), nos ramos desejados.

## 5.1 Estabelecer a convenção dos mesmos, no circuito.

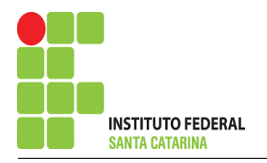

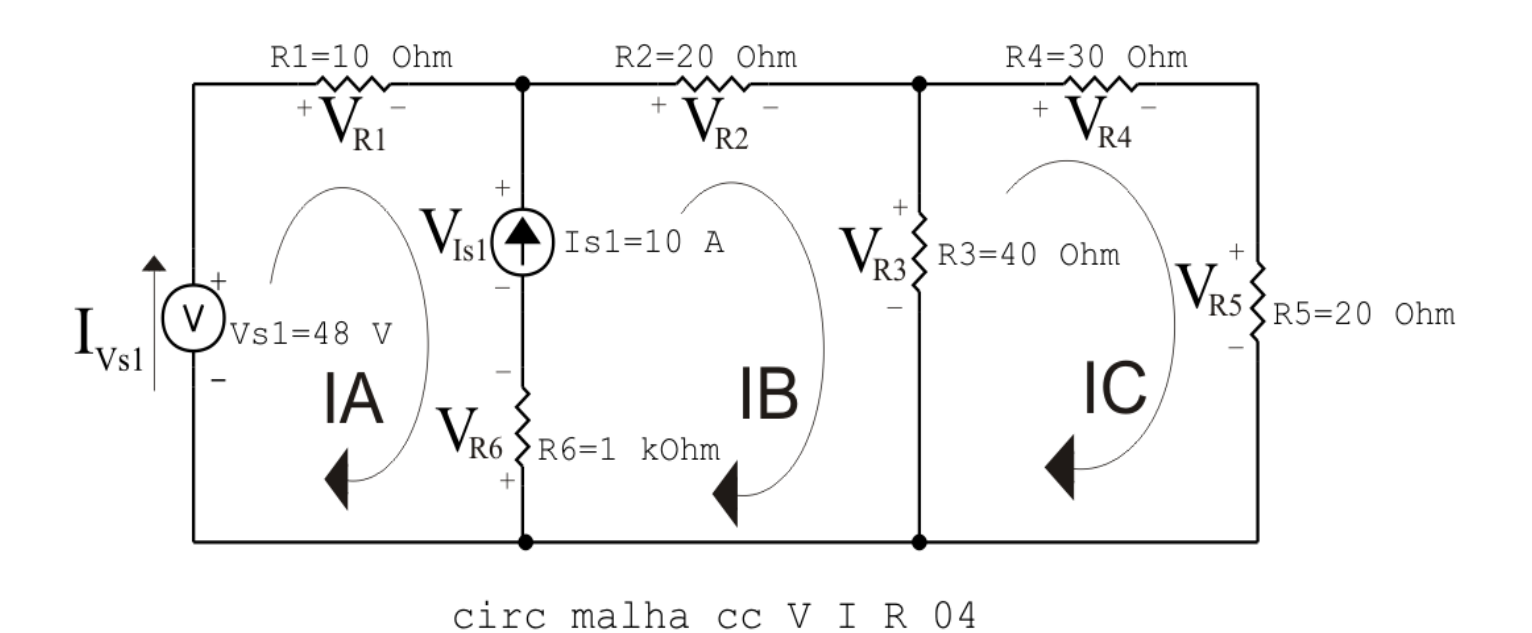

Figura 20: Circuito elétrico com as convenções de tensão/corrente nos ramos.

#### 5.2 Cálculo das variáveis pretendidas.

#### 5.2.1 Na resistência  $R1$ :

$$
I_{R1} = IA \Longrightarrow I_{R1} = -7,165 \text{ A}
$$
  
\n
$$
V_{R1} = R1I_{R1} = (10)(-7,165) \Longrightarrow V_{R1} = -71,660 \text{ V}
$$
  
\n
$$
P_{R1} = V_{R1}I_{R1} = (-71,660)(-7,165) \Longrightarrow P_{R1} = 513,509 \text{ W}
$$

5.2.2 Na resistência  $R2$ :

$$
I_{R2} = IB \Longrightarrow I_{R2} = 2,834 \text{ A}
$$
  
\n
$$
V_{R2} = R2I_{R2} = (20)(2,834) \Longrightarrow V_{R2} = 56,681 \text{ V}
$$
  
\n
$$
P_{R2} = V_{R2}I_{R2} = (56,681)(2,834) \Longrightarrow P_{R2} = 160,636 \text{ W}
$$

#### 5.2.3 Na resistência  $R3$ :

$$
I_{R3} = (IB - IC) = (2,834 - (1,259)) \Longrightarrow I_{R3} = 1,574 \text{ A}
$$
  
\n
$$
V_{R3} = R3I_{R3} = (40)(1,574) \Longrightarrow V_{R3} = 62,979 \text{ V}
$$
  
\n
$$
P_{R3} = V_{R3}I_{R3} = (68,513)(62,979) \Longrightarrow P_{R3} = 99,158 \text{ W}
$$

5.2.4 Na resistência  $R$ 4:

$$
I_{R4}=IC \Longrightarrow I_{R4}=1,259 \,\mathrm{A}
$$

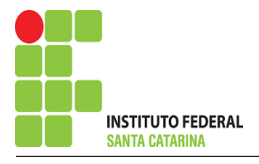

$$
V_{R4} = R_4 I_{R4} = (30)(1,259) \Longrightarrow V_{R4} = 37,787 \text{ V}
$$
  

$$
P_{R4} = V_{R4} I_{R4} = (37,787)(1,259) \Longrightarrow P_{R4} = 47,5966 \text{ W}
$$

5.2.5 Na resistência  $R5$ :

$$
I_{R5} = IC \Longrightarrow I_{R5} = 1,259 \text{ A}
$$
  
\n
$$
V_{R5} = R5I_{R5} = (20)(1,259) \Longrightarrow V_{R5} = 25,191 \text{ V}
$$
  
\n
$$
P_{R5} = V_{R5}I_{R5} = (25,191)(1,259) \Longrightarrow P_{R5} = 31,731 \text{ W}
$$

5.2.6 Na resistência  $R6$ :

$$
I_{R6} = IC \Longrightarrow I_{R6} = 10 \text{ A}
$$
  

$$
V_{R6} = R6I_{R6} = (1000)(10) \Longrightarrow V_{R6} = 10 \text{ kV}
$$
  

$$
P_{R6} = V_{R6}I_{R6} = (10000)(10) \Longrightarrow P_{R6} = 100 \text{ kW}
$$

5.2.7 Na fonte de corrente Is1 :

$$
I_{s1} \Longrightarrow I_{s1} = 10 \text{ A}
$$
  
\n
$$
V_{I_{s1}} = (V_{R2} + V_{R3} + V_{R6}) = (56,681 + 62,979 + 10,000) \Longrightarrow V_{I_{s1}} = 10,119 \text{ kV}
$$
  
\n
$$
P_{I_{s1}} = -V_{I_{s1}} I_{s1} = -(10,119,660)(10) \Longrightarrow P_{I_{s1}} = -101,196 \text{ kW}
$$

5.2.8 Na fonte de tensão  $Vs1$ :

$$
V_{s1} = 48 \text{ V}
$$
  
\n
$$
I_{V_{s1}} = IA \Longrightarrow I_{V_{s1}} = -7{,}165 \text{ A}
$$
  
\n
$$
P_{V_{s1}} = -V_{s1} I_{V_{s1}} = -(48)(-7{,}165) \Longrightarrow P_{V_{s1}} = 343{,}966 \text{ W}
$$

#### 6 Verificação dos resultados

6.1 – A prova pode ser obtida através da LKT nas malhas ( $\sum v = 0$ ) e a Lei de conservação de energia  $(\sum S = 0)$ .

 $\sum\limits\limits\limits\limits\limits\limits\limits\limits\limits\limits\limits\limits\limits\limits\limits_{}$ 

$$
(P_{V_{s1}} + P_{I_{s1}}) + (P_{R1} + P_{R2} + P_{R3} + P_{R4} + P_{R5} + P_{R6}) = 0
$$

 $(-100\,852,630) + (100\,852,630) = 0$ 

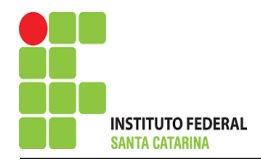

- 6.2 Se for o caso realizar as devidas conversões necessárias.
- 7 Retorno ao domínio do tempo.
- 7.1 Realizar a transformada inversa dos itens solicitados.